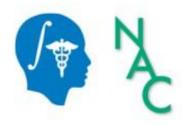

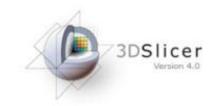

# 3D Data Loading and Visualization

Sonia Pujol, Ph.D.

Surgical Planning Laboratory Harvard University

## **3DSlicer**

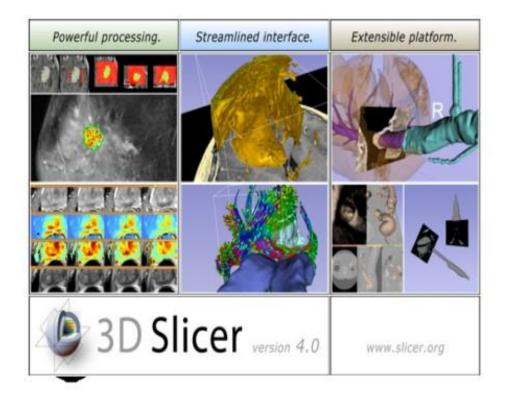

Slicer is a freely available open-source platform for segmentation, registration and 3D visualization of medical imaging data

Slicer is a multi-institutional effort supported by the National Institute of Health.

#### Translational research

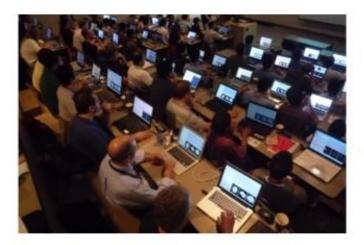

An open-source environment for software developers

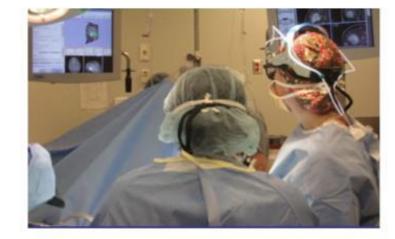

An end-user application for clinical investigators and scientists

3D Slicer: an open-source platform for *translating* innovative algorithms into clinical research applications

#### **3DSlicer History**

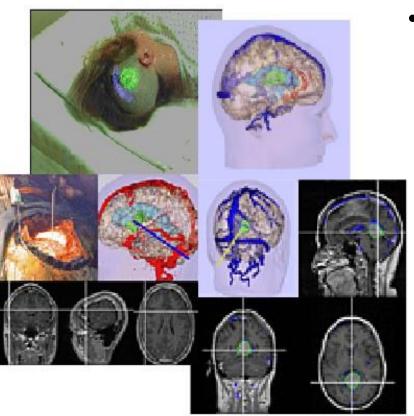

 1997: Slicer started as a research project between the Surgical Planning Lab (Harvard) and the CSAIL (MIT)

Image Courtesy of the CSAIL, MIT

### **3DSlicer History**

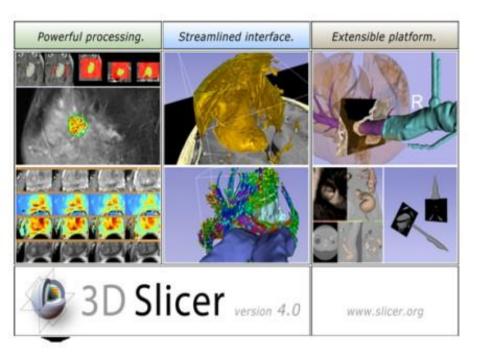

1997: Slicer started as a research project between the Surgical Planning Lab (Harvard) and the CSAIL (MIT)

2013: Multi-institution effort to share the latest advances in image analysis with clinicians and scientists

#### A Multi-institution Effort

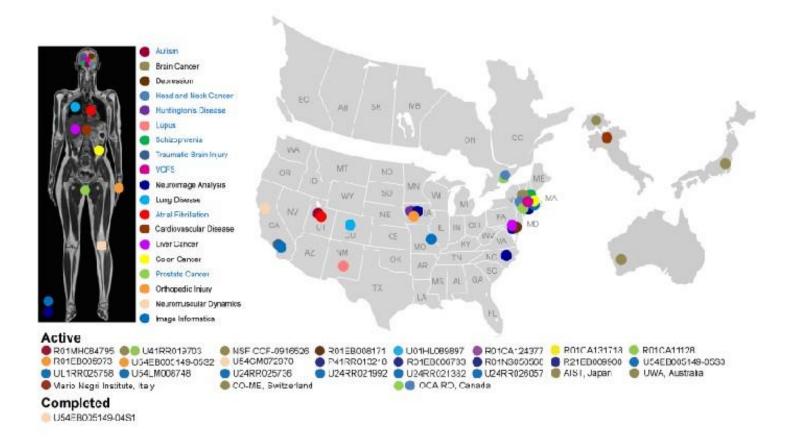

- Infrastructure grants fund the platform
- Collaborative projects (e.g. Canada, Japan, Australia, Italy) fund the application packages

#### Slicer Is Open

Madrid 2012

- Open Science
  - Open Source +
  - Open Data
  - + Open Community

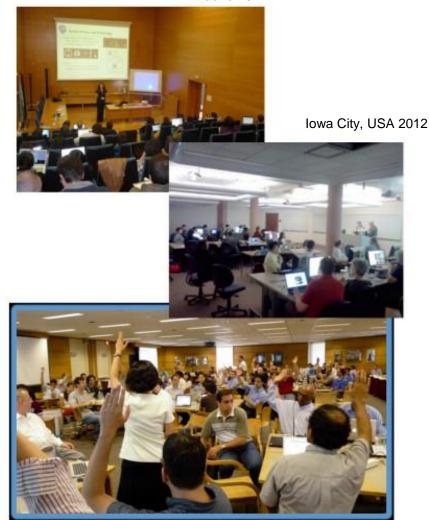

# Slicer Open Community

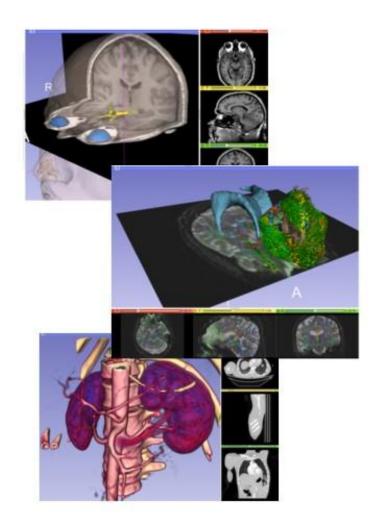

- 80 authorized developers contributing to the source code of Slicer
- Over 700 subscribers on Slicer user and Slicer developer mailing list

## Nov.2011-March.2013 Downloads

#### Slicer 4 download statistics

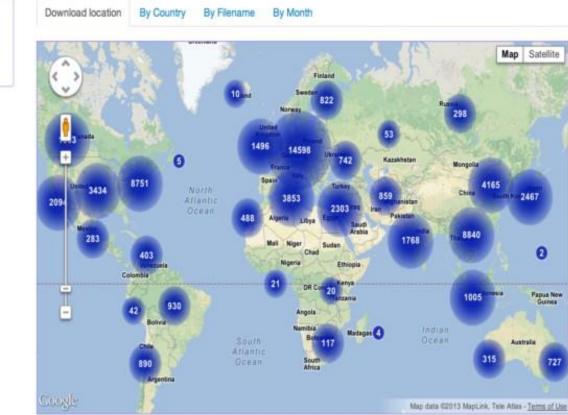

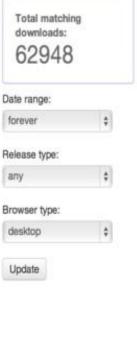

**JOSIIcer** 

#### **3D Slicer in practice**

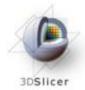

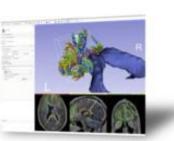

#### Get Slicer 4.

Dicer 4 is the latest stable version of 3D Sicer, a free, comprehensive software plattum for medical image analysis and valualization developed with NH support.

3D Bicer is distributed under a permissive BSD-style open source license. It has a thriving user and developer community.

#### Pre-compiled binaries

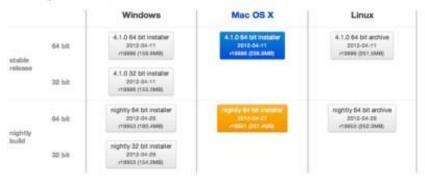

#### System requirements

Sicer requires 158 of RAM absolute minimum, with more highly recommended. Common data sets may require 408 or more RAM for processing. A fast graphics card or DPU that supports OpenQL is also recommended.

Silcer is built and feeled on many hardware and software platforms. 3D Silcer runs on Microsoft Windows XP, Vista, and Windows 7; Mac OS X versions 10.5 (Leopard), 10.6 (Snow Leopard), and 10.7 (Lion); and a variety of Linux distributions.

- Slicer is open-source
- Slicer works on Windows, Linux, and Mac
- Slicer is distributed under a BSD-style license agreement with no restriction on use

#### Slicer: Behind the scenes

| Safari File Edit View History        | Bookmarks Window Help                                                                                                    |                        |                        |              |                   |               |            |               | 9.0   | ■ 🗢 🜒 🗊 1107 AM Q.                                                                                                    |  |
|--------------------------------------|----------------------------------------------------------------------------------------------------|------------------------|------------------------|--------------|-------------------|---------------|------------|---------------|-------|----------------------------------------------------------------------------------------------------|--|
| 10                                   |                                                                                                    | COunt                  | - Sicer4               |              |                   |               |            | -             |       |                                                                                                    |  |
| + O http://www.cdash.org/sile        | Construction of the second second s |                        |                        |              | _                 | _             | 6          | Q* Cent       |       |                                                                                                    |  |
|                                      | Cautase fater common di june                                                                                                    |                        |                        |              |                   |               |            |               |       |                                                                                                    |  |
| RAAJEST - KANC                       | Club - Rort                                                                                                    | _                      | _                      | _            | -                 | -             |            | -             | 10 N  |                                                                                                    |  |
| in Al Derhourds                      |                                                                                                    |                        |                        |              |                   |               |            |               |       |                                                                                                    |  |
| 1                                    | Slicer4                                                                                                    |                        |                        |              |                   |               | <b>S</b>   | icc           | or ic | built every nigh                                                                                                    |  |
| Deshboard Calendar                   | Previous Corrent Project                                                                                                    |                        |                        |              |                   |               |            | ICC           | 51 13 | built every riigi                                                                                                    |  |
|                                      | WARNING: This COash instance is running the biesding                                                                                                    | adge svn tr            | runk CDash o           | code, and is | updated fit       | equently. You | or         | ר N           | Vind  | lows, Mac and                                                                                                    |  |
| changed by 1 suffice as of Bunday, I | November 27 2011 - 22:00 EST                                                                                                    |                        |                        |              |                   |               |            |               |       | ,                                                                                                    |  |
| phily-Packages                       |                                                                                                    |                        |                        |              |                   |               | i Li       | nu            | x pla | atforms                                                                                                    |  |
|                                      |                                                                                                    | Update                 | Cor                    | faure        |                   | NA            |            |               |       |                                                                                                    |  |
| Site                                 | Build Name                                                                                                    | Files                  | Ergar.                 | Mars         | firm              | Watt          | Rel Run    | 74            | Pest  | Bull Ime                                                                                                    |  |
| ory-win7.X8ware                      | Windows7-VS2010-02bite-QT4.7.1-PythonQt-Hitte-Tol-QL)-<br>Referese 🔍                                                                                                    |                        |                        |              | $\hat{z}^{i}_{i}$ | 167           |            | 4             | 8     | 47 minutes age                                                                                                    |  |
| ory-mac-64bls.ktware                 | SnowLeagerb g++4.2.1 64bts GT4.7 PythorQ1 Wth-Tol QU-<br>Relate                                                                                                    | 1                      | •                      | - 10         | 8                 | 945           |            | 82            | 490   | B hours age                                                                                                    |  |
| ory-uburtu-64bits.ktivare            | Linua-g++4.4.3-54bb-QT4.7-PytronQt-Wth-Tol-QLI-Release<br>74                                                                                                    | 1                      | 8                      |              | 8                 | 114           |            | 3.,           | 455   | 13 hours ago                                                                                                    |  |
| ory-win? Atlware                     | Windows7-V52006-64bits-QT4,7,1-PythonQHWItts-TcHQU-<br>Release 74                                                                                                    | .0:                    | 00                     | 10           | 0                 | 1000 cm       |            | -31'          | 487   | 4 hours ago                                                                                                    |  |
| bry-win7.ktheare                     | Windows7-V52008-32bits-QT4.7.1-PythonQt-Witt+TcI-GLI-<br>Relaxes                                                                                                    | 1                      |                        | 1            | 1                 | 1000 🚔        |            | 38.4          | -453  | 11 hours ago                                                                                                    |  |
| ##¥                                  |                                                                                                    |                        |                        |              |                   |               |            |               | 10    |                                                                                                    |  |
| 57+                                  | Bull Name                                                                                                    | Update                 | Update Configure Build |              |                   | Test          |            | Built Time    |       |                                                                                                    |  |
| 1000 C                               |                                                                                                    | Files                  | guin.                  | Wate         | Sep:              | Wat           | Not Run    | 14            | Pass  | Contract of the second second s |  |
| ecube.Attware                        | SnowLeoperd-gook2.1-Q4.7.0-PythonQ1-With-Tol-Helease                                                                                                    |                        | 8                      |              | 37                | 190           |            | *             | 391   | 11 hours ago                                                                                                    |  |
| siaciutatuedu                        | OperSuse c++4.5.0-64bis-QT4.6.3-PythonQt-With-Tol-NoCL)-<br>Release ~                                                                                                    |                        | 81                     | 18           |                   | - 15          |            | 394           | 18    | 11 hours ago                                                                                                    |  |
| Atkare                               | Linux-g++4.4-QT4.8.3-PythonQt-CU-Retease 🖗                                                                                                    | 1                      | #1                     |              | - R.              | 38            | 18         | 100           | 481.2 | 3 hours ago                                                                                                    |  |
| ory-sburits-64bits.ktware            | Linux-g+-4.4.3-QT4.7-PythonQt-With-Tci-CLI-Valgrind-Release                                                                                                    | .0                     | •                      | 18           | 81                | 112           |            | $\Pi_{A}^{*}$ | 4001  | 11 hours ago                                                                                                    |  |
| ory-uburtu-64bits.ktware             | Linux-g++4.4.3-64bts-GTA.7-PythonQt-With-Toi-NoQU-<br>Coverage-Release                                                                                                    | 0                      | <u>0</u> )             | 4            |                   | 24            |            |               | 257   | 11 hours ago                                                                                                    |  |
| armatha kitware                      | Linus g++4.3.3 QT4,7 PythonQ: With Tch NoQ,1 Release                                                                                                    |                        | - U.                   |              |                   | 124           | .8         | 22            | 258   | 12 hours ago                                                                                                    |  |
| ntinuous                             |                                                                                                    |                        |                        |              |                   |               |            |               |       |                                                                                                    |  |
| 50                                   | Build Name                                                                                                    | Update Configure Build |                        |              | Test              |               | Build Time |               |       |                                                                                                    |  |
| ste                                  | pust stene                                                                                                    | Files                  | Ener                   | Warr         | Error             | Ware          | Not Run    | Fal           | Pase  | avec 1874                                                                                                    |  |
| pi aci utah edu                      | OperSuse-c++4.5.0-64bits-QT4.8.3-PythonQt-With-To: AbCL)-<br>Relation                                                                                                    | 2                      |                        |              |                   | a.,           |            | 304           |       | 1 hour ago                                                                                                    |  |
|                                      |                                                                                                    |                        |                        |              |                   |               |            |               |       |                                                                                                    |  |

## **Slicer Training**

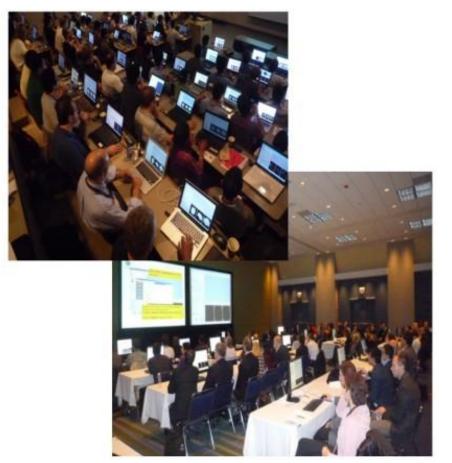

 Hands-on training workshops at national and international venues

 >2,300 clinicians, clinical researchers and scientists trained since 2005

#### 3D Visualization of the Anatomy

Following this tutorial, you will be able to load and visualize volumes within Slicer4, and to interact in 3D with structural images and models of the anatomy.

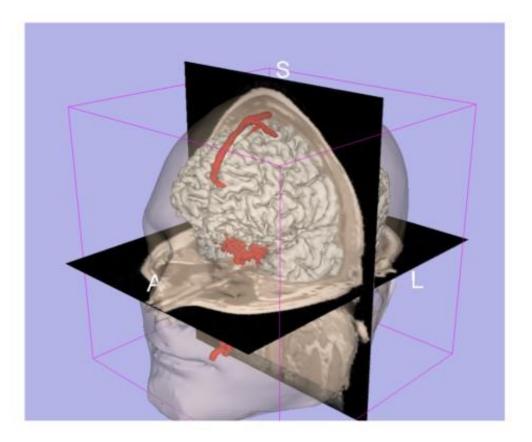

#### **3D Slicer Version4**

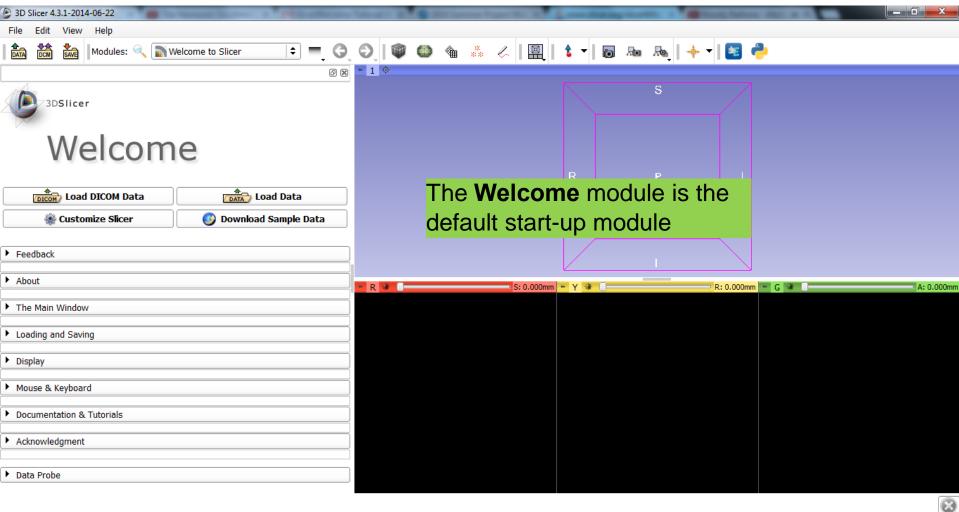

#### 3D Slicer Version4

| 3D Slicer 4.3.1-2014-06-22                                                                                                    | Barbaran, Gross London, R.C. Workshowlood                                                              |           |
|----------------------------------------------------------------------------------------------------|----------------------------------------------------------------------------------------------------|-----------|
| File Edit View Help                                                                                                    |                                                                                                    |           |
| 🛛 🏡 🐜 Modules: 🔍 🔊 Welcome to Slicer 🔷 💻 🄇                                                                                                    | 3, 0,   🖤 🤐 🍇 🤣   🖳   💲 🕇 🐻 👦 👧   🔶 🗌                                                                  |           |
| Ø                                                                                                    | 🗵 * 1 中                                                                                                |           |
| Welcome                                                                                                    | Each module of Slicer includes a series<br>of tabs, which gives access to different<br>functionalities |           |
| Load DICOM Data                                                                                                    | Click on the arrow symbol to display                                                                   |           |
| ▶ Feedback                                                                                                    | the content of each tab                                                                                |           |
| <ul> <li>About</li> <li>3D Slicer is a free open source software platform for medical image processing and 3D visualization of image data. This module contains some basic information and useful links to get you started using Slicer. For more information, please visit our website <a href="http://www.slicer.org">http://www.slicer.org</a>.</li> <li>3D Slicer is distributed under a BSD-style license; for details about the contribution and software license agreement, please see the <u>3D Slicer Software License Agreement</u>. This software has been designed for research purposes only and has not been reviewed or approved by the Food and Drug Administration, or by any other agency.</li> </ul> | R: 0.000mm V V K G                                                                                     | ¥         |
| Loading and Saving     Data Probe                                                                                                    |                                                                                                    |           |
|                                                                                                    |                                                                                                    | $\otimes$ |

#### **3D Slicer Version4**

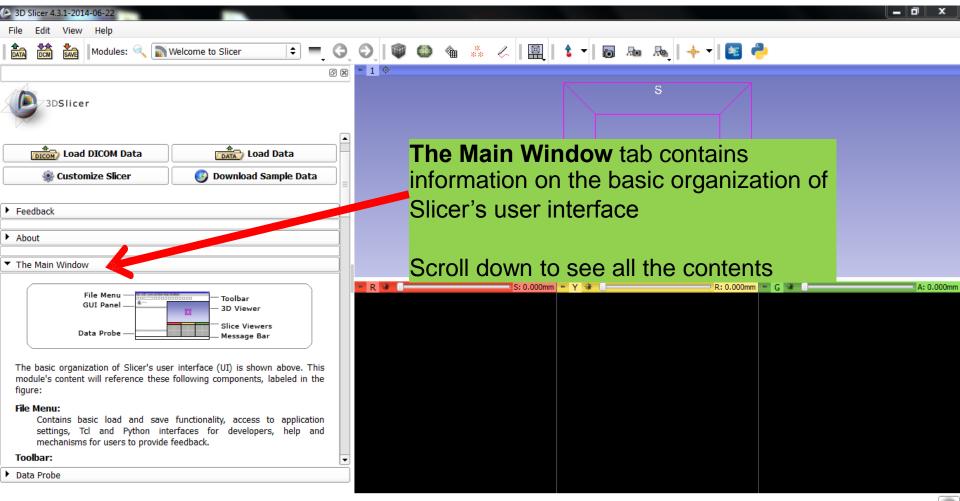

#### Slicer User Interface

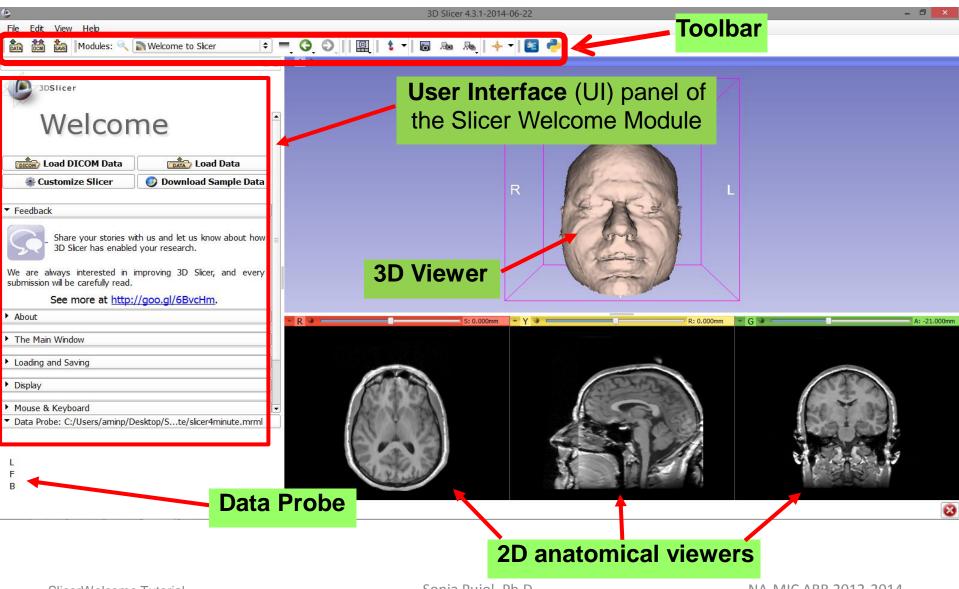

SlicerWelcome Tutorial

Sonia Pujol, Ph.D.

NA-MIC ARR 2012-2014

#### Slicer4

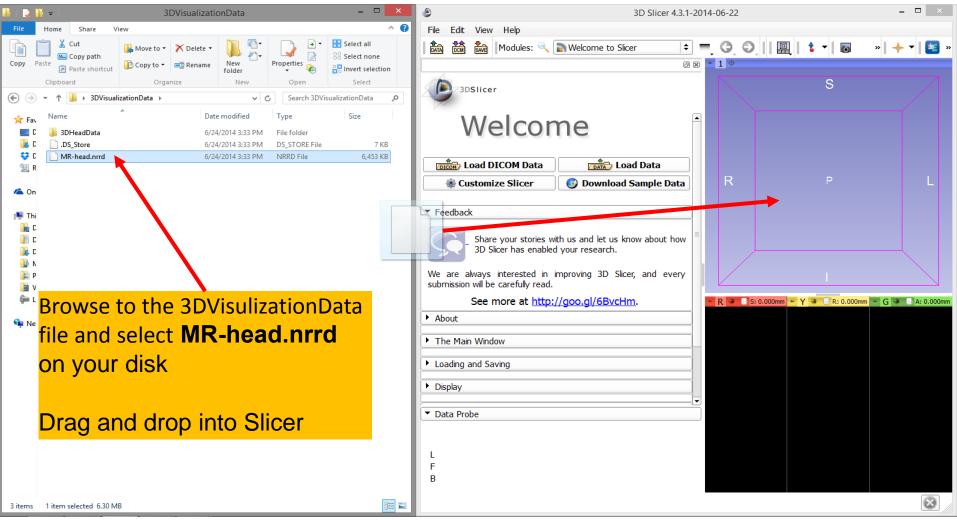

#### Slicer4

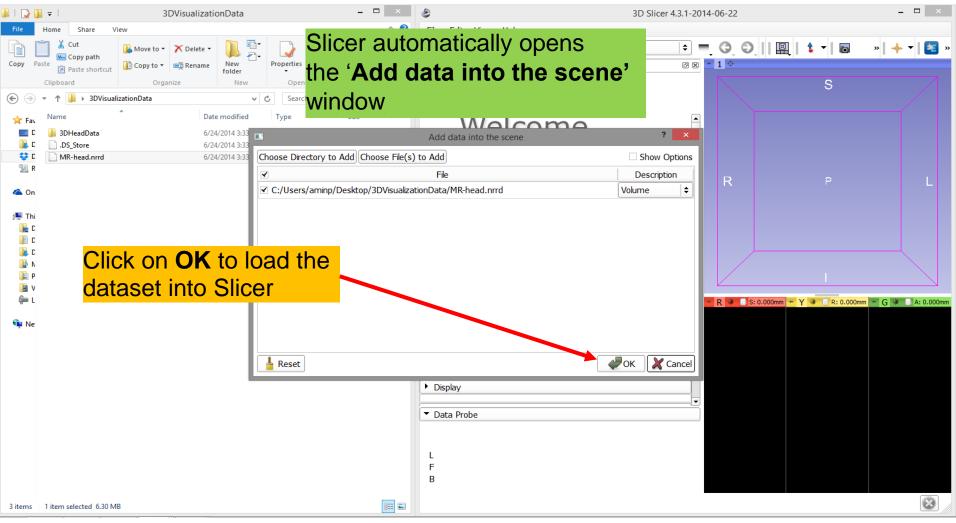

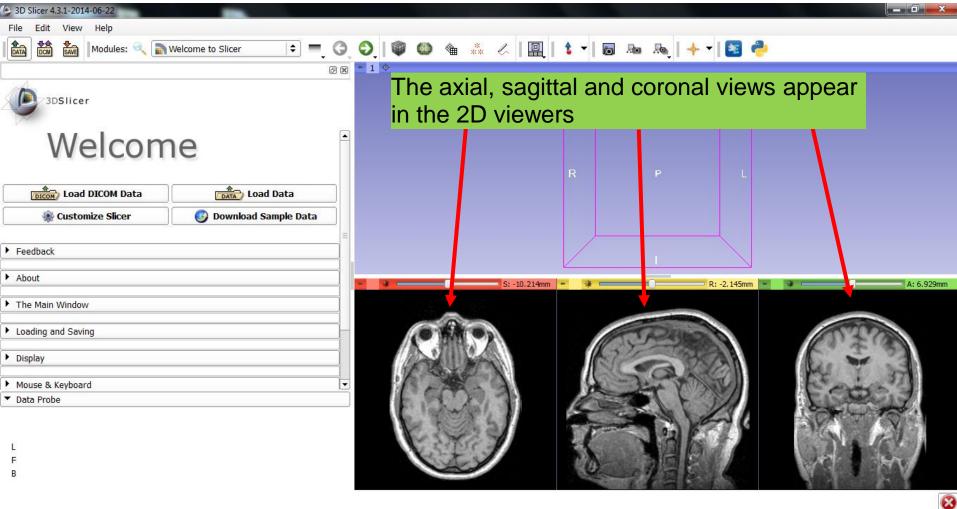

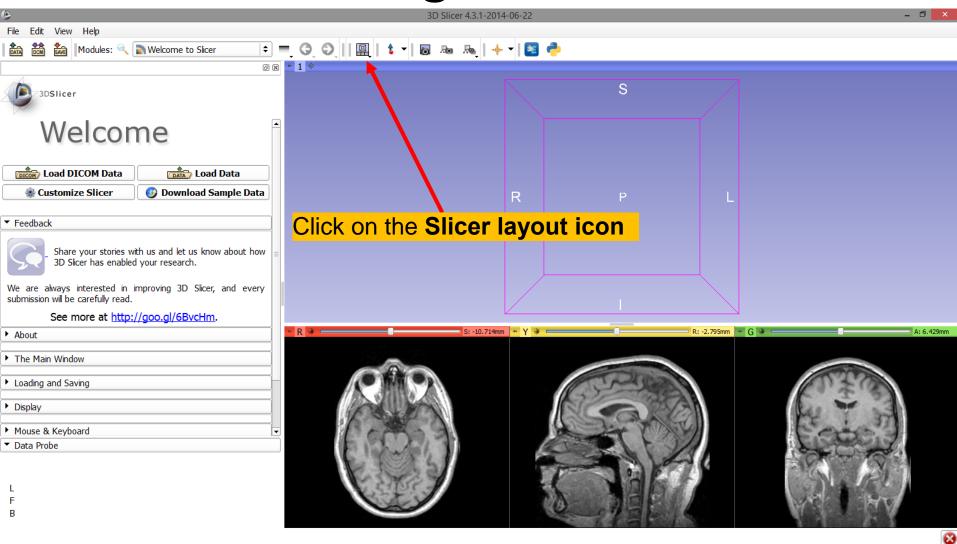

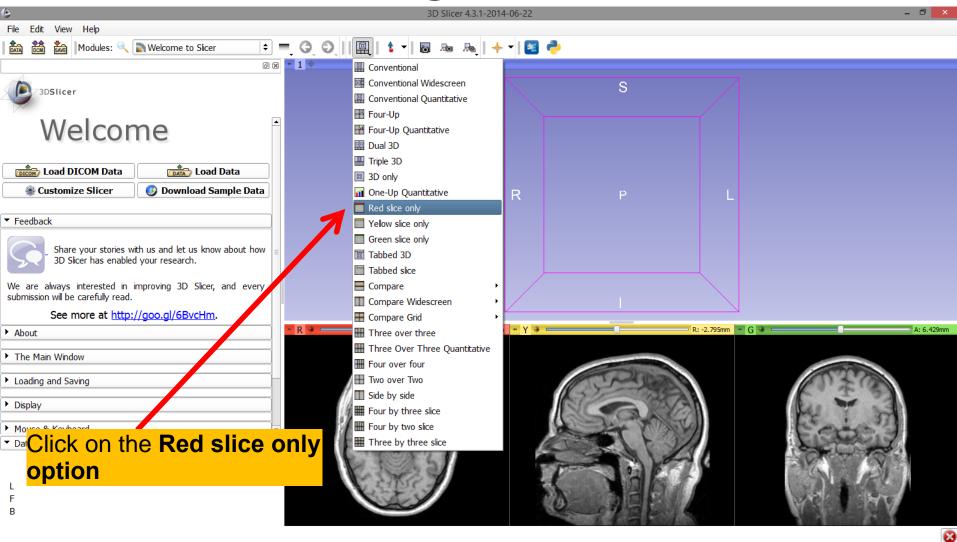

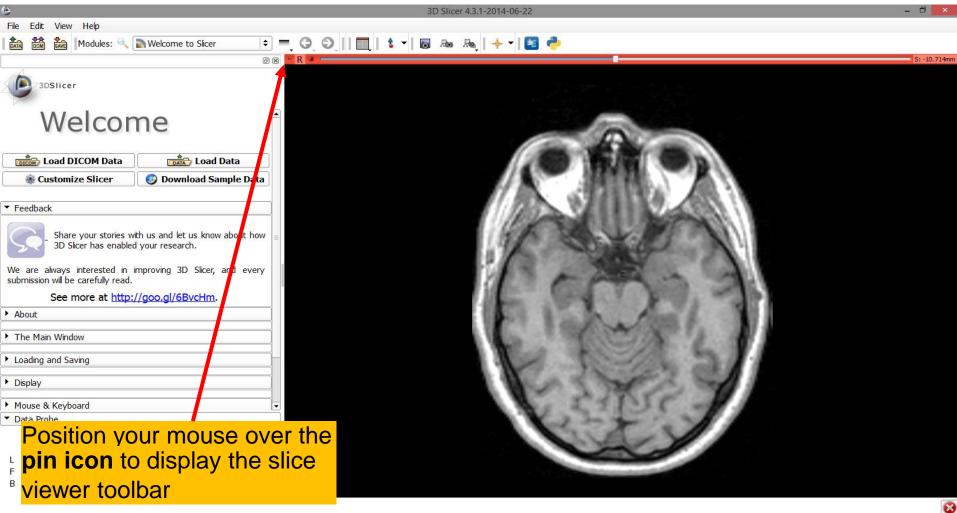

| 6                                                                    | 3D Slicer 4.3.1-2014-06-22                                                                                                    | _ 0 🔀        |
|----------------------------------------------------------------------|----------------------------------------------------------------------------------------------------|--------------|
| File Edit View Help                                                  |                                                                                                    |              |
| 🕅 🕅 🕅 Modules: 🔍 📄 Welcome to Slicer 🕴                               | 🗏 🚍 😋 🛇 🛛 🛄 👌 🕶 🐻 🗛 🛛 🔶 🖉 🛃 🥐                                                                                                    |              |
| 6                                                                    | > S → Axial + MR-head                                                                                                    | S: -10.714mm |
| 3DSIIcer                                                             |                                                                                                    | •            |
|                                                                      |                                                                                                    |              |
| Welcome                                                              |                                                                                                    |              |
| Welconne                                                             |                                                                                                    |              |
| Load DICOM Data                                                      |                                                                                                    |              |
| Customize Slicer     Operation     Support      Download Sample Data |                                                                                                    |              |
|                                                                      |                                                                                                    |              |
| ▼ Feedback                                                           |                                                                                                    |              |
| Share your stories with us and let us know about how                 |                                                                                                    |              |
| 3D Slicer has enabled your research.                                 |                                                                                                    |              |
| We are always interested in improving 3D Sizer, and every            |                                                                                                    |              |
| submission will be carefully read.                                   | a prove of the second second s |              |
| See more at <u>http://goo.gl/6B/cHm</u> .                            |                                                                                                    |              |
| • About                                                              |                                                                                                    |              |
| ▶ The Main Window                                                    |                                                                                                    |              |
| Loading and Saving                                                   |                                                                                                    |              |
| ► Display                                                            |                                                                                                    |              |
|                                                                      |                                                                                                    |              |
| Mouse & Keyboard     Tota Probe                                      |                                                                                                    |              |
| Data Hose                                                            |                                                                                                    |              |
|                                                                      |                                                                                                    |              |
| Once the slice viewer to                                             | bolbar and the second second se                                                                                                    |              |
| <sup><sup>a</sup> is displayed, click on th</sup>                    |                                                                                                    |              |
|                                                                      |                                                                                                    | 8            |

| 6                                                                                         | 3D Slicer 4.3.1-2014-06-22                                                                                                    | - 0 ×        |
|-------------------------------------------------------------------------------------------|----------------------------------------------------------------------------------------------------|--------------|
| File Edit View Help                                                                       |                                                                                                    |              |
| 🖹 🏡 🕅 Modules: 🔍 📄 Welcome to Slicer 🗘                                                    | = G O    🛄   🕯 =   🗟 🗛 🗛   🔶 =   😆 🥐                                                                                                    |              |
|                                                                                           |                                                                                                    | S: -10.714mm |
| 3DSIIcer                                                                                  | <ul> <li>● ● ↓ Axial ◆ ■ ● ■ ● ■ ● ■ ● ■</li> <li>● ● ↓ 1.00 ↓ ■ None</li> </ul>                                                                                                    |              |
| Welcome                                                                                   |                                                                                                    | +            |
| Welcome                                                                                   | I.00 ↓ MR-head                                                                                                    | ÷            |
| Load DICOM Data                                                                           |                                                                                                    |              |
| Customize Slicer Ownload Sample Data                                                      |                                                                                                    |              |
| ▼ Feedback                                                                                |                                                                                                    |              |
| Share your stories with us and let us know about how 3D Slicer has enabled your research. |                                                                                                    |              |
| sub This menu will appear o                                                               |                                                                                                    |              |
| • the ">>" button is presse                                                               |                                                                                                    |              |
| The Main Window                                                                           |                                                                                                    |              |
| Loading and Saving                                                                        |                                                                                                    |              |
| ▶ Display                                                                                 | and the second second second                                                                                                    |              |
| Mouse & Keyboard                                                                          | A TTIT - A                                                                                                    |              |
| ▼ Data Probe                                                                              | And the second second sec |              |
|                                                                                           |                                                                                                    |              |
| L                                                                                         |                                                                                                    |              |
| F                                                                                         |                                                                                                    |              |
| В                                                                                         |                                                                                                    |              |
|                                                                                           |                                                                                                    | 8            |

| ٩                                                                                                    | 3D Slicer 4.3.1-2014-06-22                                                                                                    | - 0 ×        |
|----------------------------------------------------------------------------------------------------|----------------------------------------------------------------------------------------------------|--------------|
| File Edit View Help                                                                                                    |                                                                                                    |              |
| 📩 📸 Modules: 🔍 📄 Welcome to Slicer 🗘                                                                                                    | 🔄 🚍 😋 💭 🛯 🔳 🛔 🛨 🛛 📾 🗛 🛛 🔶                                                                                                    |              |
|                                                                                                    | ) 🗷 📑 R 🚧 🖉 👘 👘 👘                                                                                                    | S: -10.714mm |
| 3DSlicer                                                                                                    | <ul> <li>S. → Axial ⇒ ■ S. ■ T. </li> <li>No → 1x1 view</li> </ul>                                                                                                    | \$           |
| Welcome                                                                                                    | Image: Note of the second second s | <br>  ÷      |
|                                                                                                    | Image: 1.00 → 1.00 → 1.00          |              |
| Load DICOM Data                                                                                                    | 2x2 view                                                                                                    |              |
| Customize Slicer Ownload Sample Data                                                                                                    | 3x3 view                                                                                                    |              |
| ▼ Feedback                                                                                                    | 6x6 view<br>Custom ►                                                                                                    |              |
| Share your stories with us and let us know about how 3D Slicer has enabled your research.<br>We are always interested in improving 3D Slicer, and every submission will be carefully read.<br>See more at http://goo.gl/6BvcHm. |                                                                                                    |              |
| About                                                                                                    |                                                                                                    |              |
| ▶ The Main Window                                                                                                    |                                                                                                    |              |
| Loading and Saving                                                                                                    |                                                                                                    |              |
| Display                                                                                                    |                                                                                                    |              |
| Mouse & Keyboard                                                                                                    |                                                                                                    |              |
| <ul> <li>Data Body</li> <li>Click on the Lightbox</li> <li>menu and choose the</li> <li>option "6x6 view"</li> </ul>                                                                                                    |                                                                                                    |              |
|                                                                                                    |                                                                                                    | 8            |

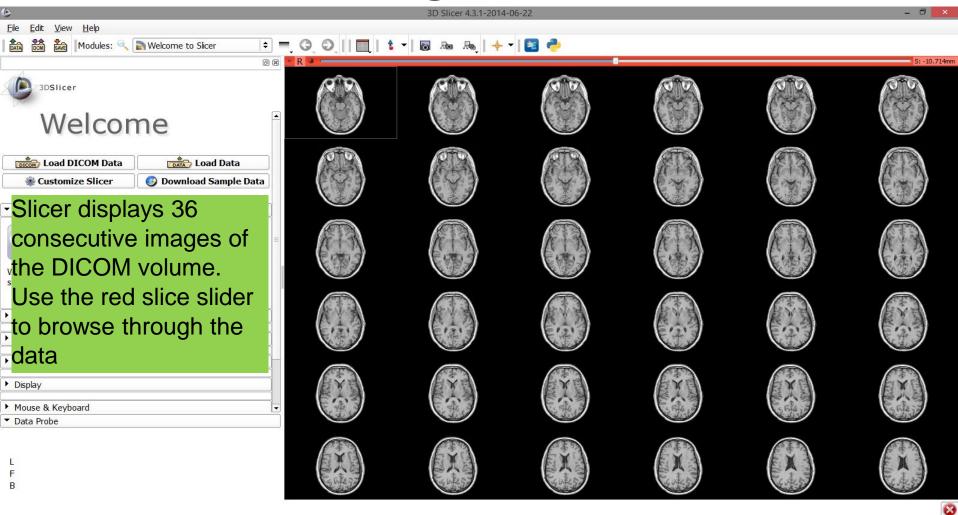

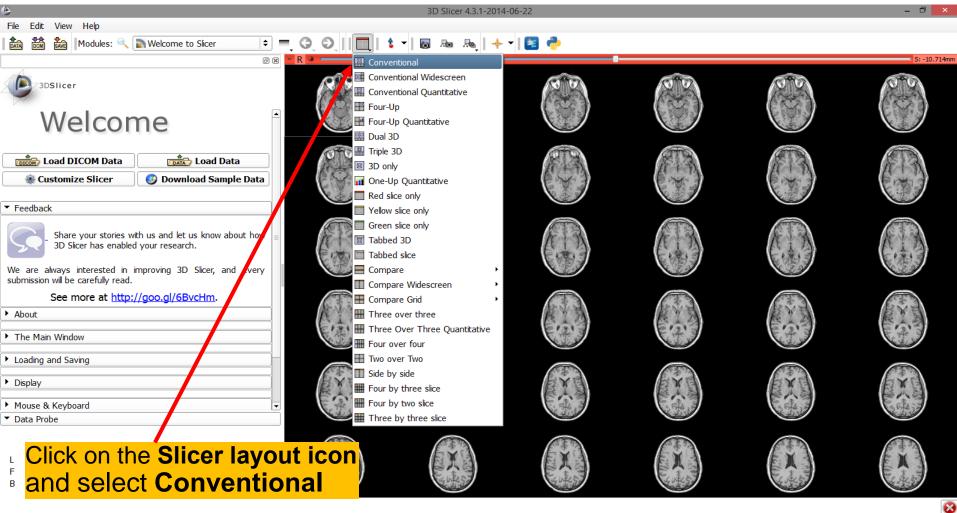

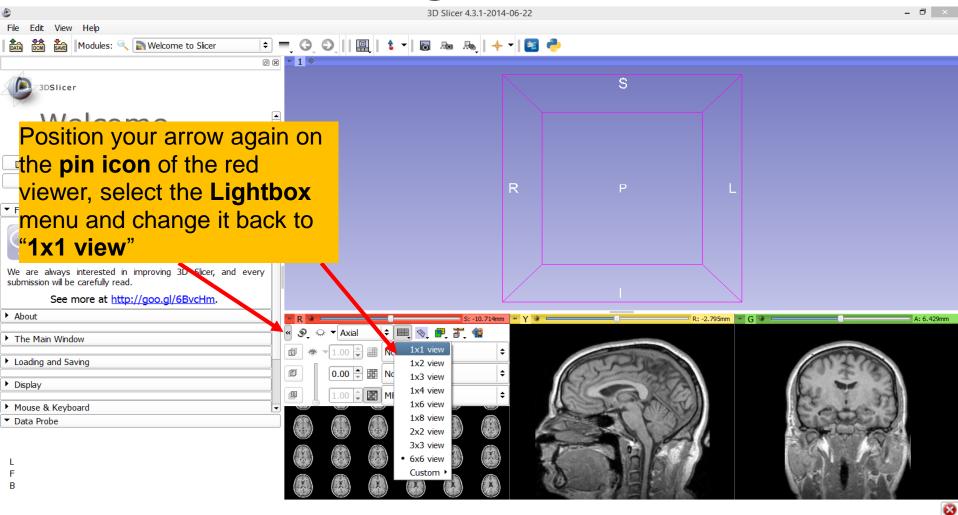

| 6                                                                                             | 3D Slicer 4.3.1-201             | 4-06-22 |                  |                                                                                                    | - 🗇 🗙      |
|-----------------------------------------------------------------------------------------------|---------------------------------|---------|------------------|----------------------------------------------------------------------------------------------------|------------|
| File Edit View Help                                                                           |                                 |         |                  |                                                                                                    |            |
| 🖹 🏦 🕅 Modules: 🔍 🔊 Welcome to Slicer 🔷                                                        | =, O, O,    🖳   💲 -   🗟 🗛 👧   🔶 | - 🗝 📳 🥐 |                  |                                                                                                    |            |
| Ø 8                                                                                           | * 1 ¢                           |         |                  |                                                                                                    |            |
| 3DSlicer                                                                                      |                                 |         | S                |                                                                                                    |            |
| Position your arrow again                                                                     | on                              |         |                  |                                                                                                    |            |
| the <b>pin icon</b> of the red                                                                |                                 |         |                  |                                                                                                    |            |
| <sup>C</sup> viewer and click on the lin                                                      | <mark>iks -</mark>              | R       | Р                | L                                                                                                    |            |
| icon to link all three viewe                                                                  | e <mark>rs</mark>               |         |                  |                                                                                                    |            |
| Share your stories with us and let us know about how 3D Slicer has enabled your research.     |                                 |         |                  |                                                                                                    |            |
| We are always interested in improving 3D Slicer, and every submission will be carefully read. |                                 |         |                  |                                                                                                    |            |
| See more at <u>http://goo.gl/6BvcHm</u> .                                                     |                                 |         |                  |                                                                                                    |            |
| ▶ About                                                                                       | S: -10.214mm                    | m + 4   | R: -2            | 2.145mm 💌 🗰 🚃                                                                                                    | A: 6.929mm |
| ▶ The Main Window                                                                             | 🖉 ୭, 🌣 🕇 Axial 🗦 🎟 🔊 🖷 हॅ, 🎕    |         |                  |                                                                                                    |            |
| Loading and Saving                                                                            |                                 | ÷       | Panna to         |                                                                                                    | 0202       |
| <ul> <li>Display</li> </ul>                                                                   | □ 0.00 ÷ Ⅲ None :               | +       | - 33A            |                                                                                                    | C . +      |
| Mouse & Keyboard                                                                              | 1.00 🗘 🔛 MR-head                | ÷       |                  |                                                                                                    | E 1 37     |
| ▼ Data Probe                                                                                  | E. C.D.S. 4                     | 1200    | NC IT            | 1944                                                                                                    | L'ENT      |
|                                                                                               | E F TSI                         |         |                  | and the second second se | CALA AN    |
| L                                                                                             | C STOC T                        |         |                  |                                                                                                    | No Et      |
| F<br>B                                                                                        |                                 | 0       |                  |                                                                                                    | ACL N MAN  |
|                                                                                               |                                 |         | REAL E ACKO ABOA |                                                                                                    | 8          |

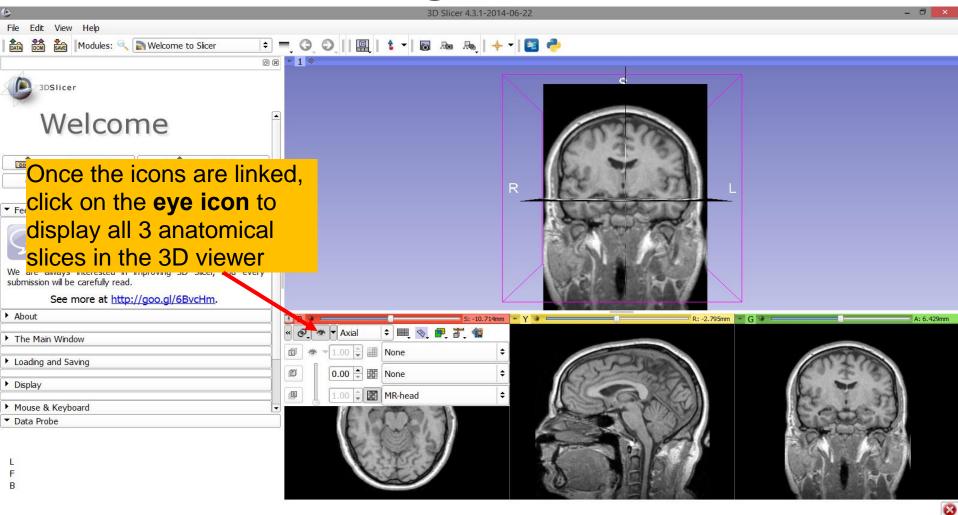

| 9                                                                                             | 3D Slicer 4.3.1-2014-06-22 – 🗖                         | ×  |
|-----------------------------------------------------------------------------------------------|--------------------------------------------------------|----|
| File Edit View Help                                                                           |                                                        |    |
| 💼 🚵 🐜 Modules: 🔍 🔊 Welcome to Slicer 🗘                                                        | =, O, O,    🖳   🕯 -   🖬 💩 🙈   🔶 -   🛅 🥐                |    |
| Ø Ø                                                                                           | - 1 ¢                                                  |    |
| 3DSIIcer                                                                                      |                                                        |    |
| Welcome                                                                                       |                                                        |    |
| Load DICOM Data                                                                               |                                                        |    |
| Customize Slicer                                                                              | R                                                      |    |
| All three anatomica                                                                           |                                                        |    |
| We are always interested in improving 3D Slicer, and every submission will be carefully read. |                                                        |    |
| See more at <u>http://goo.gl/6BvcHm</u> .                                                     |                                                        |    |
| • About                                                                                       | ► R 🗰 S: -10.714mm ► Y 🏶 R: -2.795mm ► G 🗰 R: -2.795mm | mm |
| ▶ The Main Window                                                                             |                                                        |    |
| Loading and Saving                                                                            |                                                        |    |
| ▶ Display                                                                                     |                                                        |    |
| <ul> <li>Mouse &amp; Keyboard</li> </ul>                                                      | 1 A A A A A A A A A A A A A A A A A A A                |    |
| ▼ Data Probe                                                                                  |                                                        |    |
|                                                                                               |                                                        |    |
| L                                                                                             | CATER A CONTRACT OF A CEL                              |    |
| FB                                                                                            |                                                        |    |
|                                                                                               |                                                        | 8  |

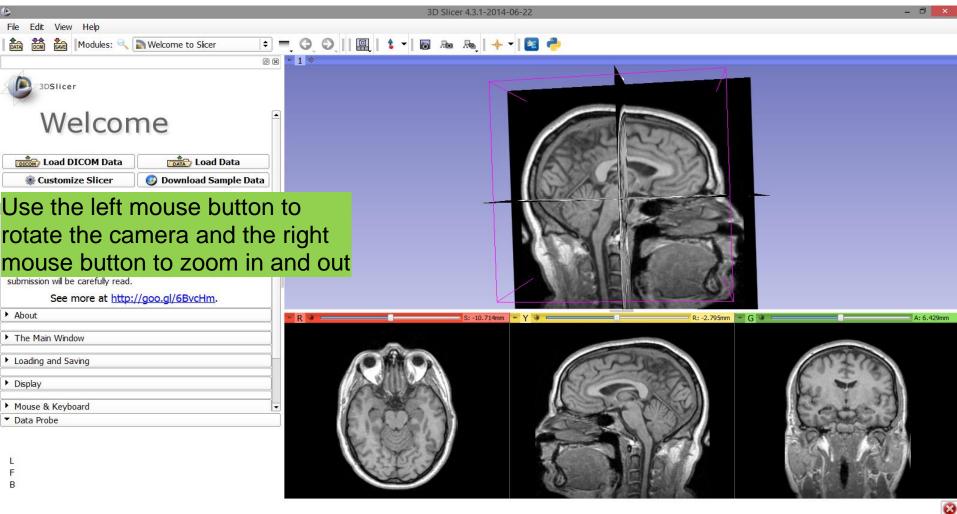

#### Close the scene

| 6                                                          | 3D Slicer 4.3.1-2014-06-22    | - 0 ×                        |
|------------------------------------------------------------|-------------------------------|------------------------------|
| File Edit View Help                                        |                               |                              |
| Add Data Ctrl+O Velcome to Slicer                          | 📃 🚍 😋 🚺 🛄 🛔 🕶 🐻 🛤 👧 🛛 🔶       |                              |
| di DICOM                                                   |                               |                              |
| Download Sample Data                                       |                               |                              |
| Save Ctrl+S                                                |                               |                              |
| Recently Loaded                                            |                               |                              |
| Close Scene Ctrl+W                                         |                               |                              |
| Exit                                                       |                               |                              |
|                                                            |                               |                              |
| Load DICOM Data                                            |                               |                              |
| 🏶 Customize Slicer 🛛 🚱 Download Sample Data                |                               |                              |
|                                                            |                               | _                            |
| ▼ Feedback                                                 |                               |                              |
|                                                            | close the scene, click on     |                              |
| Share your stories with us and let us know a               | and select Close Scene        |                              |
| 3D Slicer has enabled your research.                       | and select <b>Close Scene</b> |                              |
| We are always interested in improving 3D Slicer, and every |                               |                              |
| submission will be carefully read.                         |                               |                              |
| See more at http://goo.gl/6BvcHm.                          |                               |                              |
| About                                                      | R R :-2.795mm G               | A: 6.429mm                   |
|                                                            |                               |                              |
| The Main Window                                            |                               |                              |
| Loading and Saving                                         |                               | 0202                         |
|                                                            |                               | KO'E'S                       |
| <ul> <li>Display</li> </ul>                                |                               | les main                     |
| Mouse & Keyboard                                           |                               | Et al and STA                |
| ▼ Data Probe                                               |                               | Lassace 17                   |
|                                                            |                               | 1 the way to a !             |
|                                                            |                               |                              |
| L                                                          |                               | and the second second second |
| F                                                          |                               | ALC ALC                      |
| U C                                                        |                               |                              |
|                                                            |                               | 8                            |

#### **Exit Slicer**

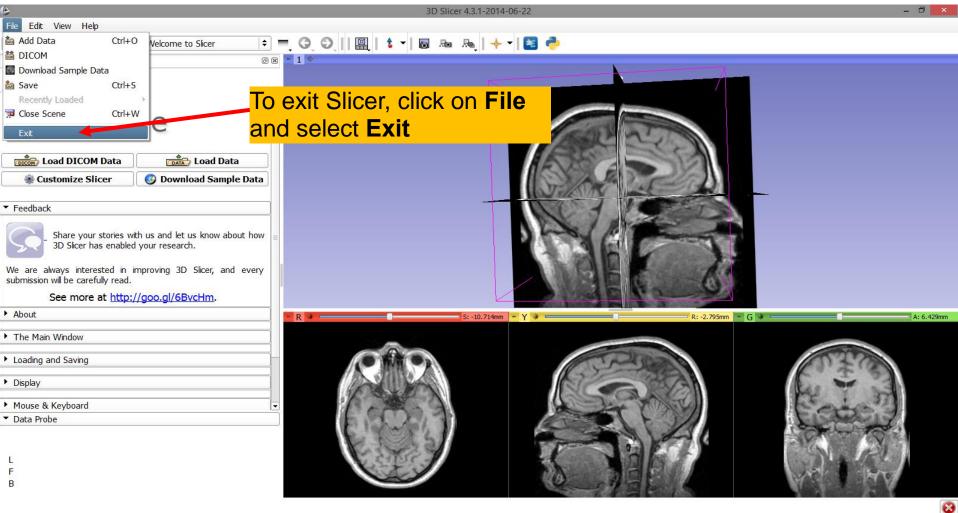

## Part 2

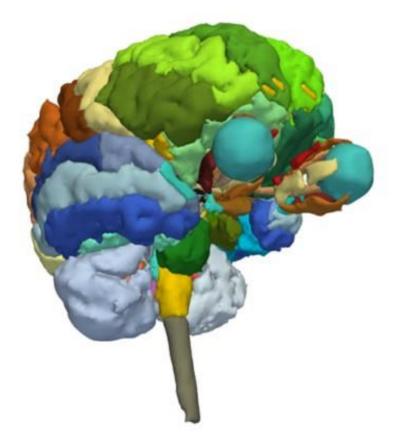

# 3D Visualization of Surface Models of the Brain

## Loading a Scene

| 🍌 I 💽 I     | <b>]</b>                   |                   | 3DHeadD    | ata                              |                      | - 🗆 🗙                 | ٥                                         | 3D Slicer                       | 4.3.1-201 <sup>,</sup> | 4-06-22 |                 |            | - 🗆 🗙            |
|-------------|----------------------------|-------------------|------------|----------------------------------|----------------------|-----------------------|-------------------------------------------|---------------------------------|------------------------|---------|-----------------|------------|------------------|
| File        | Home Share V               | /iew              |            |                                  |                      | ^                     | File Edit View Help                       |                                 |                        |         |                 |            |                  |
|             | 🗂 👗 Cut                    | Nove to 🔻         | X Delete - | 📔 🖷 -                            | - D.                 | 🔡 Select all          | 📩 💏 🐜 Modules: 🔍                          | Welcome to Slicer               | •                      | 06      |                 | -          | »   🔶 🔻   🛐 »    |
| Copy F      | Copy path                  |                   | •          | New 🔁                            | Properties           | Select none           |                                           |                                 |                        | -1 @    | , i i mit i     |            |                  |
| copy ,      | Paste shortcut             | 🕒 Copy to 🔻       | щ кепате   | folder                           | - Toperaes           | Invert selection      |                                           |                                 |                        | 1 4     |                 |            |                  |
|             | Clipboard                  | Organ             | ize        | New                              | Open                 | Select                | 3DSlicer                                  |                                 |                        |         |                 | S          |                  |
|             | 🝷 ↑ 퉬 🕨 3DVisual           | lizationData → 31 | )HeadData  | ~ (                              | 5 Search 3DH         | eadData 🔎             |                                           |                                 |                        |         |                 |            |                  |
| 쑭 Fav       | Name                       | *                 |            | modified                         | Туре                 | Size                  | Welco                                     | me                              |                        |         |                 |            |                  |
|             | .3DHeadScene.mr            | ml.swp            |            | /2014 3:33 PM                    | SWP File             | 164 KB                | vvcico                                    | inc.                            |                        |         |                 |            |                  |
| ), C<br>🔁 C | .DS_Store<br>Ø 3DHeadScene |                   |            | /2014 3:33 PM<br>/2014 3:33 PM   | DS_STORE File        | 7 KB<br>I file 142 KB |                                           |                                 |                        |         |                 |            |                  |
| Sec.        | grayscale.nrrd             |                   |            | /2014 3:33 PIVI<br>/2014 3:33 PM | Slicer supported     | 20,353 KB             | Load DICOM Data                           | Load Data                       |                        |         |                 |            |                  |
|             | hemispheric_whit           | e matter.vtk      |            | /2014 3:33 PM                    | VTK File             | 6,270 KB              | Customize Slicer                          | O Download Sample Da            |                        |         |                 |            |                  |
| i On        | left_eyeball.vtk           |                   | 6/24       | /2014 3:33 PM                    | VTK File             | 56 KB                 | Silver Silver                             |                                 | ita                    | R       |                 | Р          | L                |
|             | Master Scene Viev          | v                 | 6/24       | /2014 3:33 PM                    | PNG image            | 604 KB                |                                           |                                 |                        |         |                 |            |                  |
| 🖳 Thi       | optic_chiasm.vtk           |                   | 6/24       | /2014 3:33 PM                    | VTK File             | 14 KB                 | Feedback                                  |                                 |                        |         |                 |            |                  |
| 📔 C         | optic_nerve_L.vtk          |                   |            | /2014 3:33 PM                    | VTK File             | 28 KB                 |                                           |                                 | =                      |         |                 |            |                  |
| D 🗐         | optic_nerve_R.vtk          |                   |            | /2014 3:33 PM                    | VTK File             | 29 KB                 | Share your stories<br>3D Slicer has enabl | with us and let us know about h | ow                     |         |                 |            |                  |
|             | optic_tract_L.vtk          |                   |            | /2014 3:33 PM                    | VTK File             | 18 KB                 | SD Silcer Has eriabl                      | eu your research.               |                        |         |                 |            |                  |
| 🔐 N         | optic_tract_R.vtk          |                   |            | /2014 3:33 PM<br>/2014 3:33 PM   | VTK File<br>VTK File | 16 KB<br>52 KB        | We are always interested in               | improving 3D Slicer, and ev     | erv                    |         |                 |            |                  |
| i v         | Skin.vtk                   |                   |            | /2014 3:33 PM                    | VTK File             | 3,393 KB              | submission will be carefully read         |                                 | .,                     |         |                 |            |                  |
| t≣<br>⊫     | skull bone.vtk             |                   |            | /2014 3:33 PM                    | VTK File             | 4,712 KB              | See more at httr                          | ://goo.gl/6BvcHm.               |                        |         |                 |            |                  |
| Ū           |                            |                   |            |                                  |                      |                       |                                           |                                 |                        |         |                 |            |                  |
| 🖣 Ne        |                            |                   |            |                                  |                      |                       | About                                     |                                 |                        |         |                 |            | 👻 🔮 💽 A: 0.000mm |
|             |                            |                   |            |                                  |                      |                       | ▶ The Main Window                         |                                 | ,<br>,                 | ° € ∾   | ▼ Axial \$ None | • <b>+</b> |                  |
|             | Drag ar                    | nd dra            | n th       | e file                           |                      |                       |                                           |                                 |                        |         |                 |            |                  |
|             | <b>U</b>                   |                   |            |                                  |                      |                       | Loading and Saving                        |                                 |                        |         |                 |            |                  |
|             | <sup>•</sup> 3DHea         | dSce              | ne r       | nrml                             | into 9               | Slicer                |                                           |                                 |                        |         |                 |            |                  |
|             | OBIICU                     |                   |            |                                  |                      |                       | Display                                   |                                 |                        |         |                 |            |                  |
|             |                            |                   |            |                                  |                      |                       |                                           |                                 | <b>_</b>               |         |                 |            |                  |
|             |                            |                   |            |                                  |                      |                       | ▼ Data Probe                              |                                 |                        |         |                 |            |                  |
|             |                            |                   |            |                                  |                      |                       |                                           |                                 |                        |         |                 |            |                  |
|             |                            |                   |            |                                  |                      |                       |                                           |                                 |                        |         |                 |            |                  |
|             |                            |                   |            |                                  |                      |                       |                                           |                                 |                        |         |                 |            |                  |
|             |                            |                   |            |                                  |                      |                       |                                           |                                 |                        |         |                 |            |                  |
|             |                            |                   |            |                                  |                      |                       | 6                                         |                                 |                        |         |                 |            |                  |
| 15 items    | 1 item selected 141 K      | В                 |            |                                  |                      |                       |                                           |                                 |                        |         |                 |            | 8                |

## Loading a Scene

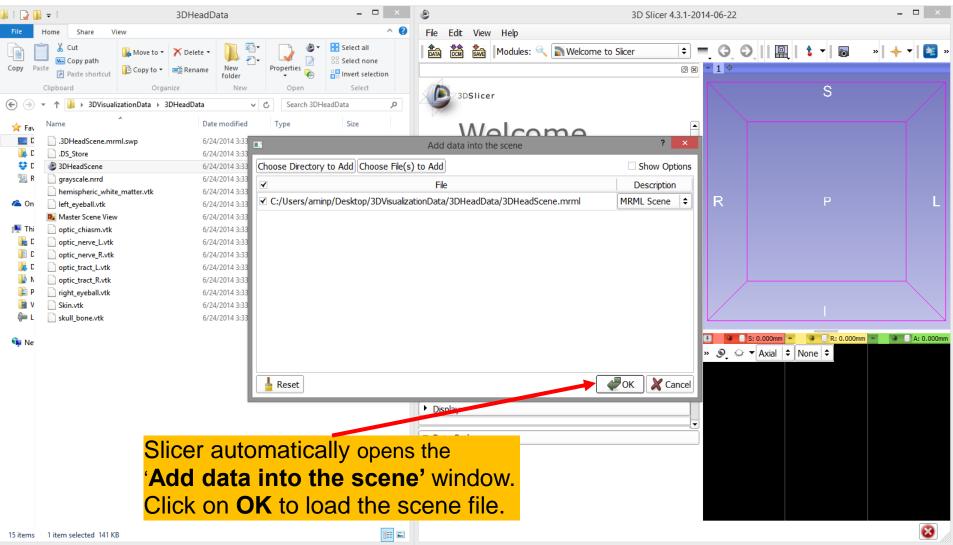

#### Loading the Slicer Scene

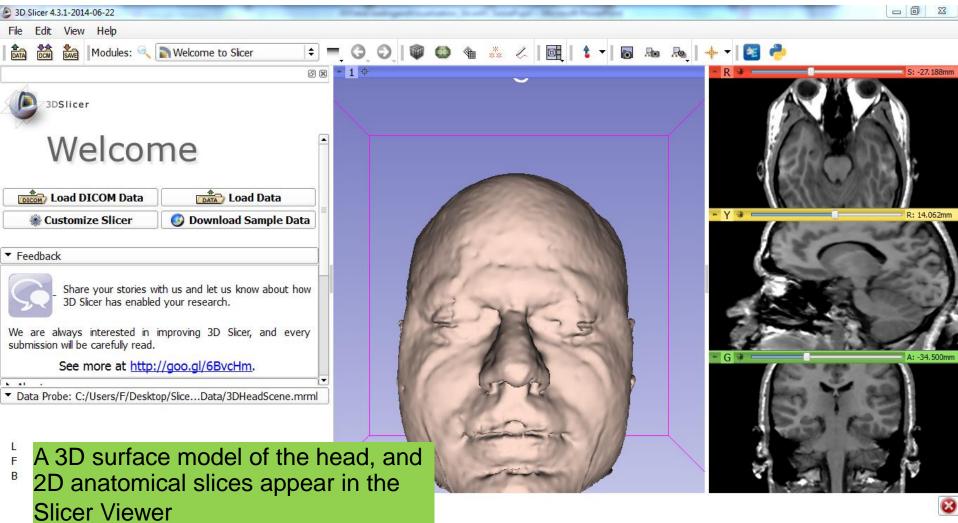

## Loading the Slicer Scene

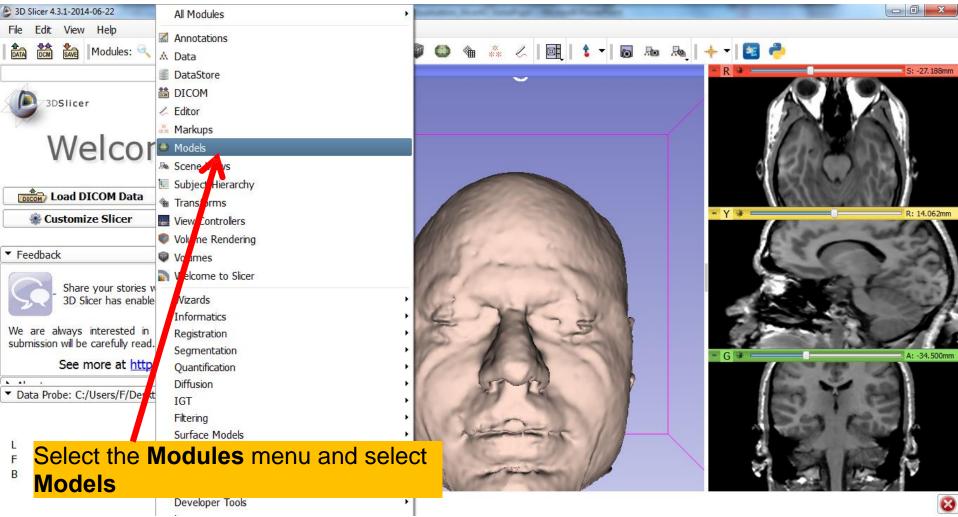

## Models Module

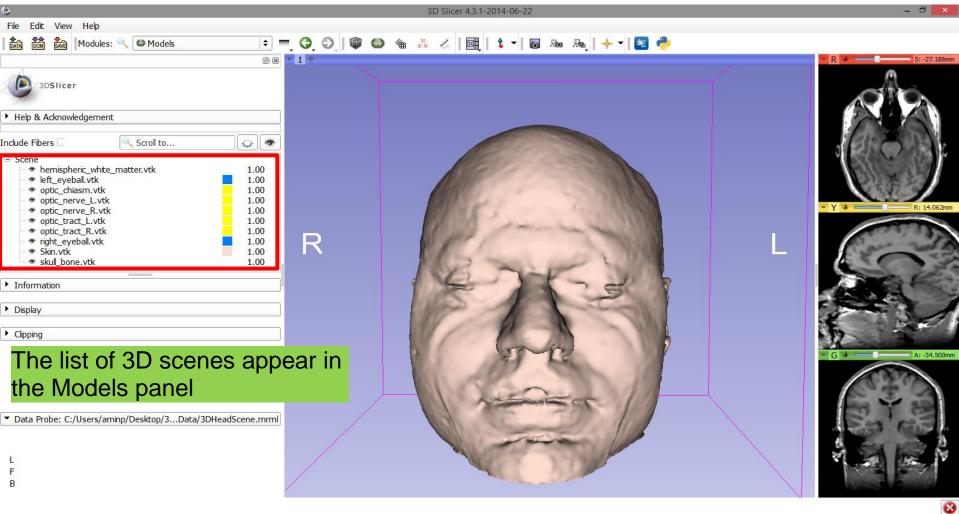

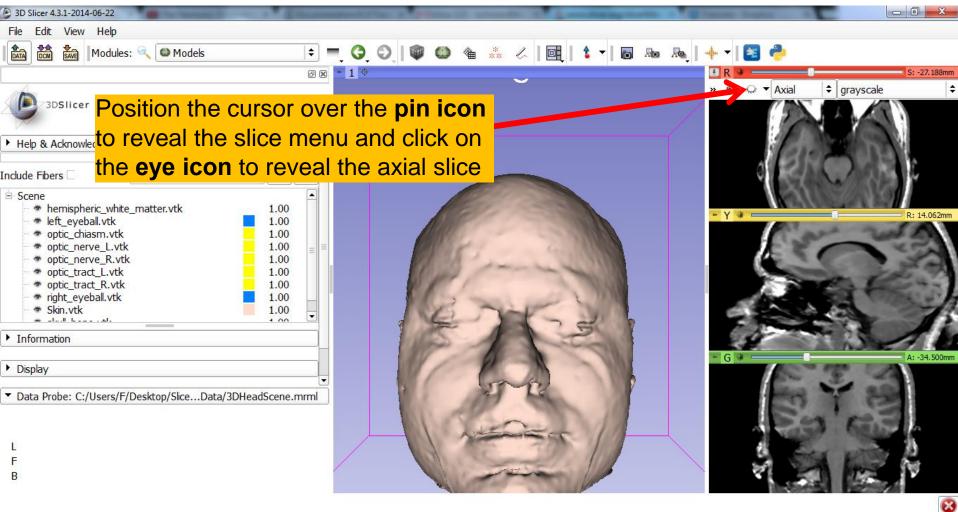

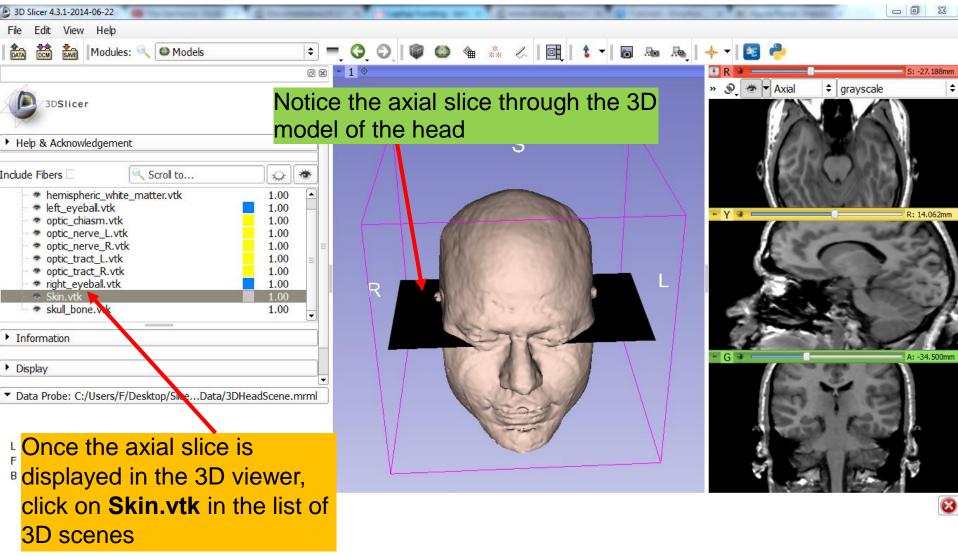

| 3D Slicer 4.3.1-2014-06-22                                  | and and a second state of the second state of the second state of |                                                                                                    |
|-------------------------------------------------------------|----------------------------------------------------------------------------------------------------|----------------------------------------------------------------------------------------------------|
| File Edit View Help                                         |                                                                                                    |                                                                                                    |
| 💼 📸 Modules: 🔍 🖾 Models 🗢 💻 🤤 🔘                             | 🏟 🎱 🍓 🧩 🏑 🛛 📴 🛔 🕇 🖛 🕼                                                                                                    | 🔶 ∽   📧 🥏                                                                                                    |
| @ 🗷 🗧 1 👳                                                   |                                                                                                    | I R I S: -27.188mm                                                                                              |
| 3DSlicer                                                    |                                                                                                    |                                                                                                    |
| Visible:                                                    | S                                                                                                    |                                                                                                    |
|                                                             |                                                                                                    |                                                                                                    |
| Clip: Slice Intersections Visible:                          |                                                                                                    | A Star A REAL                                                                                                   |
| Slice Intersections Thickness: 1 px                         |                                                                                                    | ► Y ₩                                                                                                    |
| Representation                                              |                                                                                                    | Car was                                                                                                    |
| T Color                                                     |                                                                                                    |                                                                                                    |
| Color: #ffddce                                              |                                                                                                    | 12 m                                                                                                    |
| Opacity:                                                    | and from the second                                                                                                    |                                                                                                    |
| Edge Visibility:                                            |                                                                                                    |                                                                                                    |
| Edge Color: #000000                                         |                                                                                                    |                                                                                                    |
| Lighting                                                    |                                                                                                    | - G + A: -34.500mm                                                                                              |
| Material                                                    |                                                                                                    | C 2 A                                                                                                    |
| ▼ Data Probe: C:/Users/F/Desktop/SliceData/3DHeadScene.mrml |                                                                                                    | 100 T 250                                                                                                    |
|                                                             |                                                                                                    | 53 63                                                                                                    |
| ا Scroll down the <b>Models</b> tabs and                    |                                                                                                    |                                                                                                    |
|                                                             |                                                                                                    |                                                                                                    |
| <sup>B</sup> locate the "Color" tab. Lower the              |                                                                                                    | A STATE OF A STATE OF A STATE OF A STATE OF A STATE OF A STATE OF A STATE OF A STATE OF A STATE OF A STATE OF A |
| <b>Opacity</b> to a transparent level,                      |                                                                                                    | 8                                                                                                    |
| around 0.30                                                 |                                                                                                    |                                                                                                    |
|                                                             |                                                                                                    |                                                                                                    |

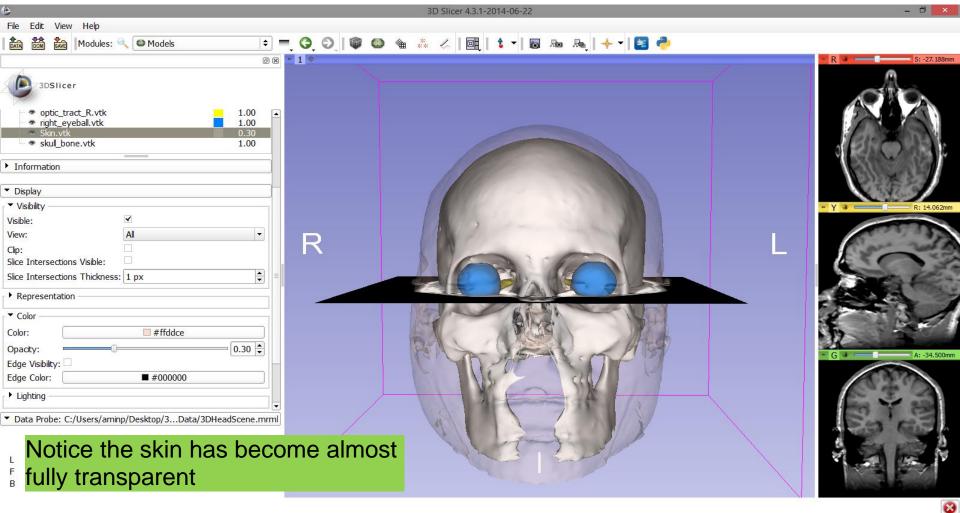

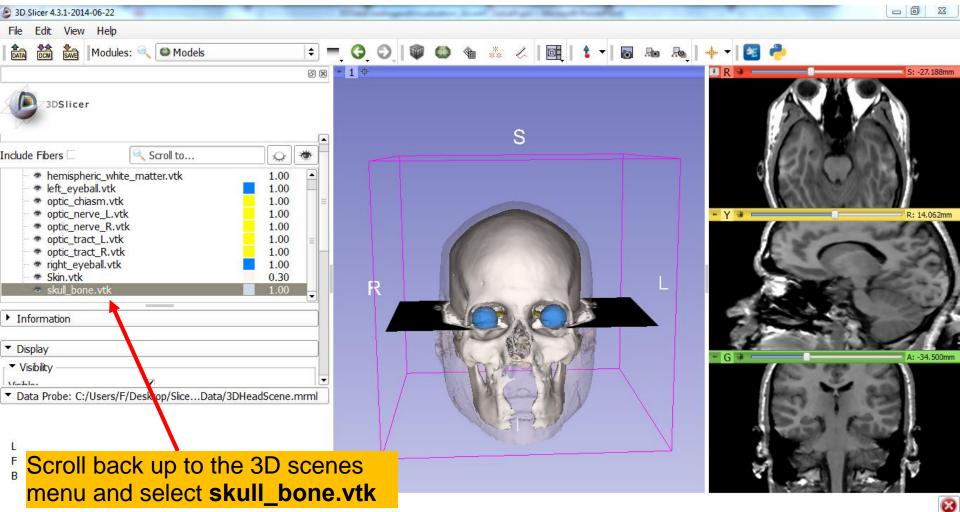

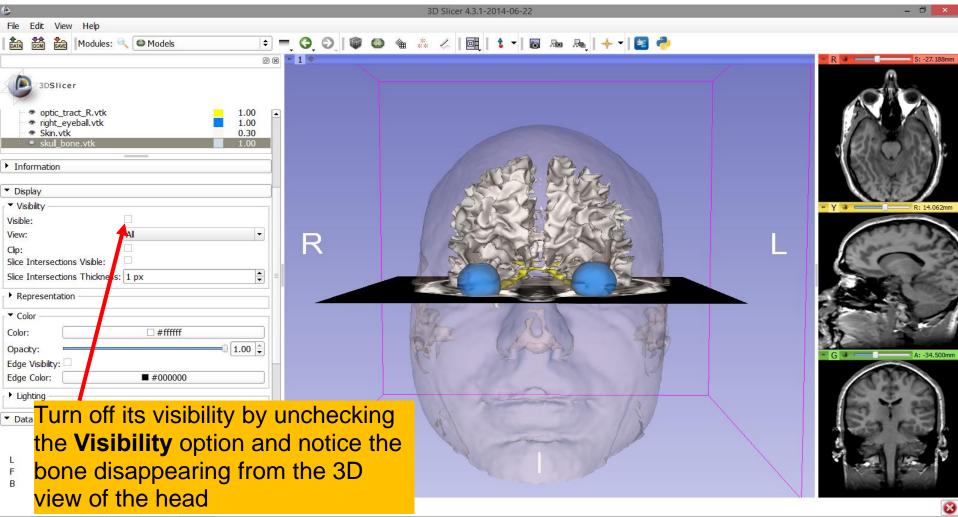

| 3D Slicer 4.3.1-2014-06-22                   | contraction in the same factor | A 8   | and a state of the second state | Martin and Martin Property in | ing the a United States                                                                                                    |              |
|----------------------------------------------|--------------------------------|-------|---------------------------------|-------------------------------|----------------------------------------------------------------------------------------------------|--------------|
| File Edit View Help                          |                                |       |                                 |                               |                                                                                                    |              |
| Modules: 🔍 🚳 Models                          | = 3 0                          | 🖤 🙆 🐁 | * 🖉   📴   🕯                     |                               | 🔶 🗾 🔁                                                                                                    |              |
|                                              | @ 🗙 = 1 👳                      |       |                                 |                               | • R •                                                                                                    | S: -27.188mm |
| 3DSlicer                                     |                                |       | S                               |                               |                                                                                                    |              |
| Information                                  |                                |       |                                 |                               | 1000                                                                                                    | 2000         |
| ▼ Display                                    |                                |       |                                 |                               | O RAK                                                                                                    | 100 200      |
| Visibility                                   |                                |       |                                 |                               | 2000                                                                                                    |              |
| Visible:                                     |                                |       |                                 |                               | - Y +                                                                                                    | R: 14.062mm  |
| View: All                                    |                                | 1     | SA FRANCI                       |                               | P.ar                                                                                                    | - wet the    |
| Clip:                                        |                                |       | 3、阿沙3                           |                               | ESC.                                                                                                    | N. S. S.     |
| Slice Intersections Visible:                 |                                | S.A.  | 5 77 25                         |                               | Contraction of the local division of the local division of the loc | 2 2 m        |
| Slice Intersections Thickness: 1 px          |                                |       |                                 |                               |                                                                                                    |              |
| Representation                               |                                | - C   |                                 |                               | 1 th 1                                                                                                    |              |
| ▼ Color                                      |                                | 3     |                                 |                               | and the second                                                                                                    |              |
| Color:                                       |                                |       | port 19                         |                               |                                                                                                    | A: -34.500mm |
| Opacity:                                     |                                |       | Stop 1                          | -{ [                          | » இ_ ⊂ Coronal 💠                                                                                                    | grayscale 🗧  |
| Data Probe: C:/Users/F/Desktop/SliceData/3DI |                                | 1 695 | and the                         |                               | and the second second                                                                                                    |              |
| Position your mouse of                       |                                | on 🔪  |                                 |                               | 63                                                                                                    | 123          |
| in the coronal slice vie                     | w and select t                 | he    |                                 |                               | 1920                                                                                                    |              |
| <mark>eye icon</mark> to reveal the          |                                |       |                                 |                               | 1                                                                                                    | A DE         |
| the 3D view                                  |                                |       |                                 |                               |                                                                                                    | 8            |

| 3D Slicer 4.3.1-2014-06-22       | - farmer in the State of the second second | the second second | factory of the |              | out them | C. Pages Parking Str. | A Description    |               |
|----------------------------------|--------------------------------------------|-------------------|----------------|--------------|----------|-----------------------|------------------|---------------|
| File <mark>Edit View Help</mark> |                                            |                   |                |              |          |                       |                  |               |
| ATA COM SAVE Modules:            | 🔍 🖾 Models                                 | ÷ = 0,            | 0 🖉            | * * <   🔤    | 👌 🛨 🐻 🐰  | ba 👧   🔶              | - 🛛 🔁 🥐          |               |
|                                  |                                            | 0 🗙 🕒 1 👳         |                |              |          |                       | R 🕈 📃 🗍          | S: -27.188mm  |
| 3DSlicer                         | · · · · · · · · · · · · · · · · · · ·      |                   |                |              |          | -                     |                  |               |
| Information                      |                                            |                   |                | S            |          |                       | Can-S            | 20 mars       |
| ▼ Display                        |                                            |                   |                |              |          |                       |                  | 200           |
| ▼ Visibility                     |                                            |                   |                |              |          |                       | 1210             | S (20) 129    |
| Visible:                         |                                            |                   |                | Kileas       | 3        | -                     | Y 🛊 💳            | R: 14.062mm   |
| View:                            | All                                        |                   |                | 132 DE       | 7 P      | I                     | T. ar            | - we the      |
| Clip:                            |                                            | $(\Lambda)$       |                | KAN AL       |          | $\Lambda$             | ESI              | N.C.Y         |
| Slice Intersections Visible:     |                                            |                   | - Λ. Μ         | K Z K SI     |          | 17                    | a second         | 1 2 m         |
| Slice Intersections Thickness    | : 1 px                                     |                   |                | VETRICE R    |          | 1                     |                  | Sec.          |
| Representation                   |                                            |                   |                | Contraction. |          |                       | A A              |               |
| Color                            |                                            |                   |                |              |          |                       | 100              |               |
| Color:                           | □ #fffff                                   |                   | $\uparrow$ X   |              | N N      |                       |                  | 1327 12       |
| Construction .                   |                                            |                   | (A)            |              | * Y      | <u> </u>              | G 🔹 📃            | A: -34.500mm  |
| Opacity:                         |                                            |                   | 1 de           | 2            |          | »                     | ତ୍ 👼 ▼ Coronal ା | ¢ grayscale ¢ |
| Data P The cord                  | onal slice is sho                          | own in t          | he 🦯           |              |          |                       | and a second     | 1 2-24        |
| 3D viewe                         | er                                         |                   |                |              |          |                       | E.S              | Gent          |
| L                                |                                            |                   | $\sim$         |              |          |                       | the second       | 1             |
| F<br>B                           |                                            |                   |                |              |          |                       | 1                | A AN          |
|                                  |                                            |                   |                |              |          |                       |                  | 8             |

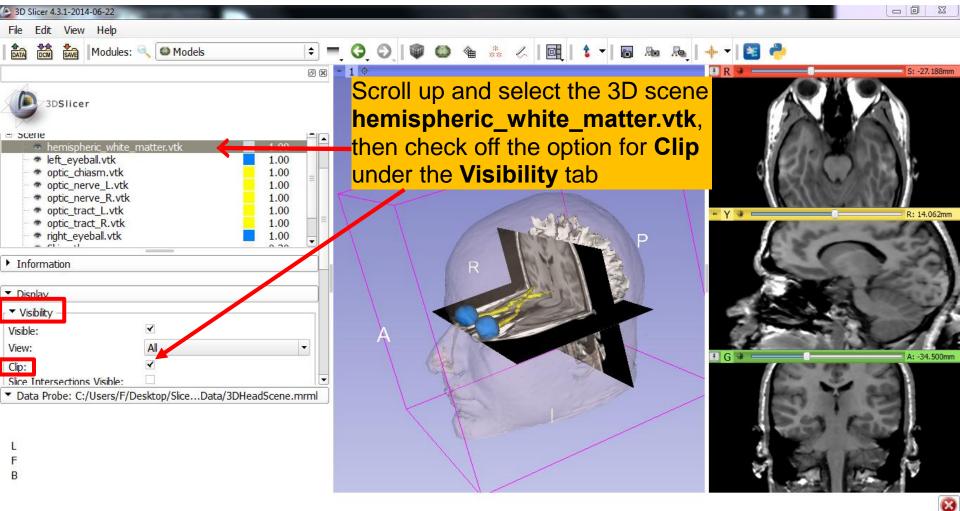

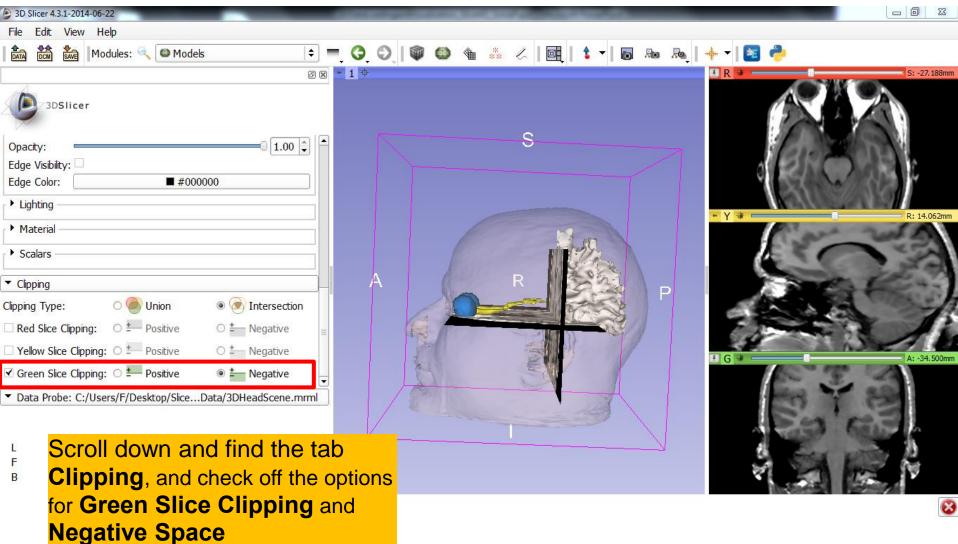

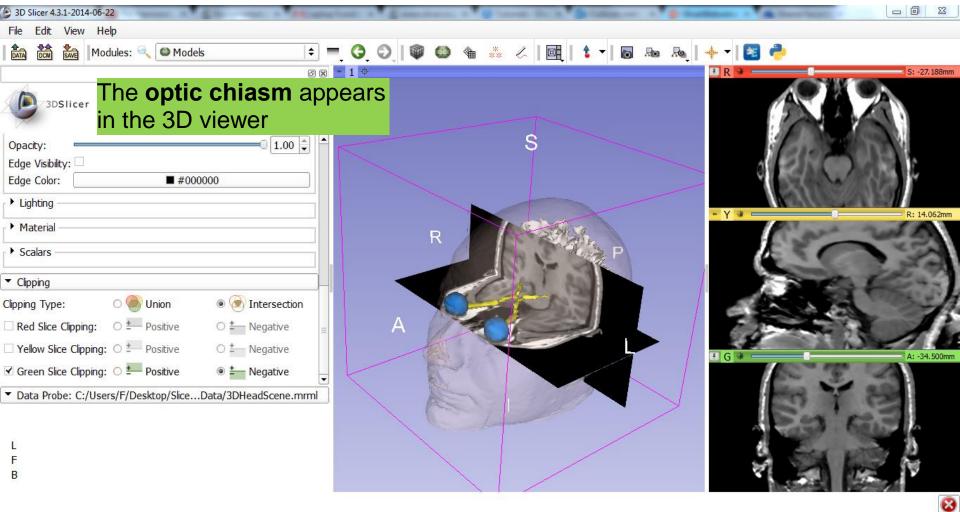

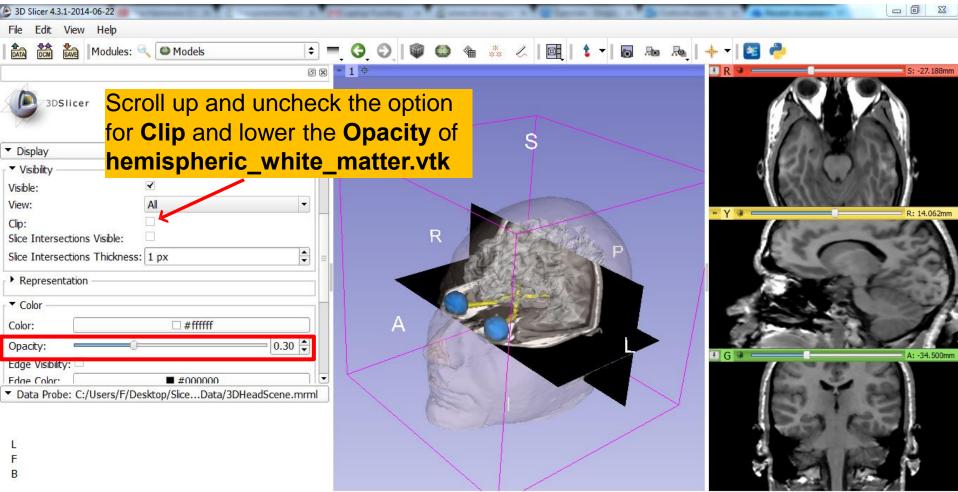

8

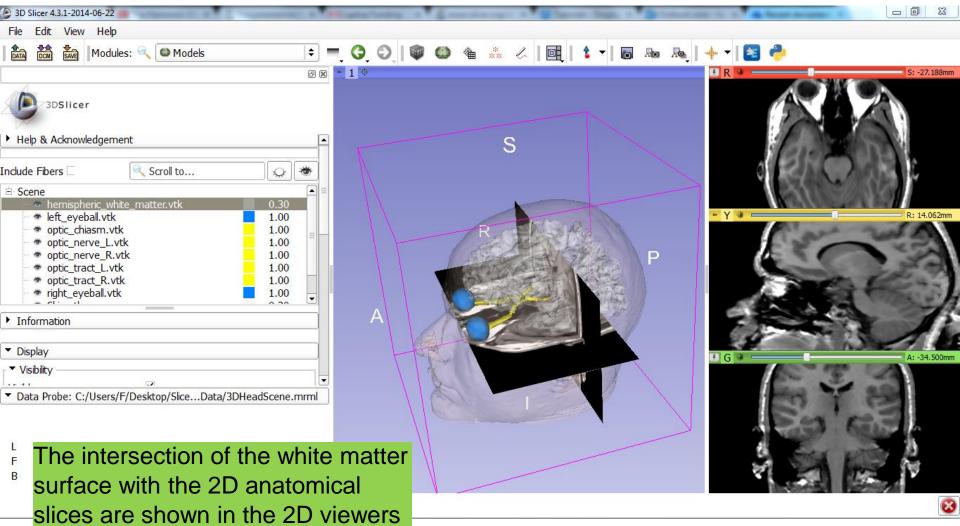

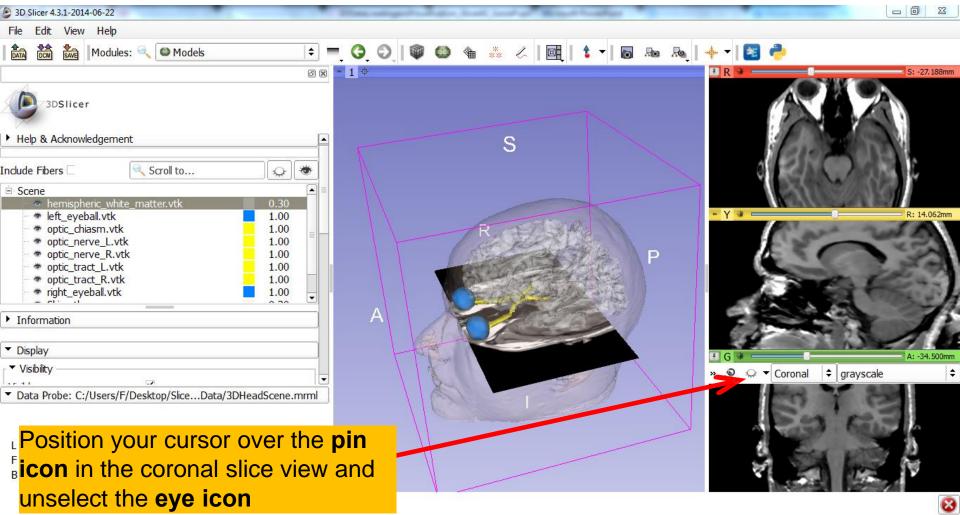

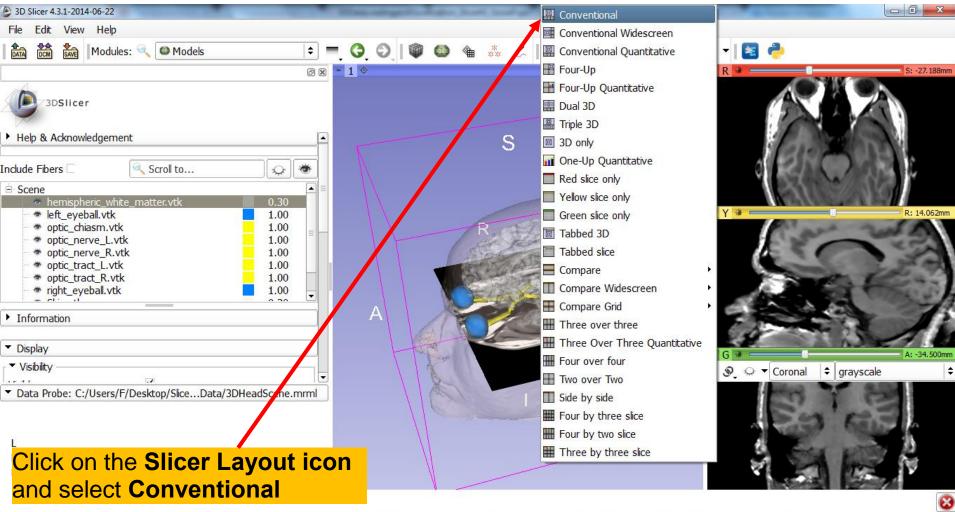

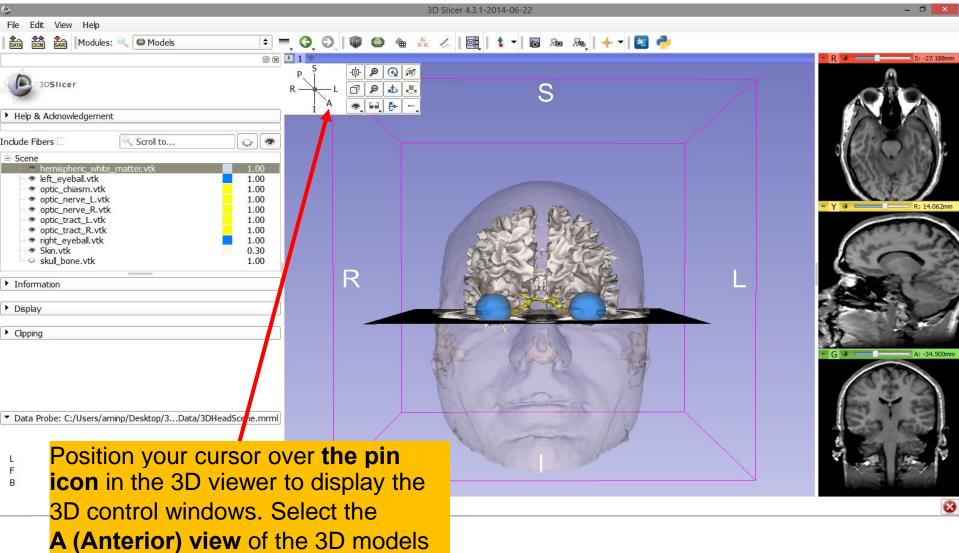

| _ |                                                                                                    |
|---|----------------------------------------------------------------------------------------------------|
|   | hemispheric_white_matter.vtk<br>left_eyeball.vtk<br>optic_chiasm.vtk<br>optic_nerve_L.vtk<br>optic_nerve_R.vtk<br>optic_tract_L.vtk<br>optic_tract_R.vtk<br>right_eyeball.vtk<br>Skin.vtk<br>skull_bone.vtk<br>grayscale<br>SceneViewToplevelHierarchyNode1<br>Default Scene Camera1<br>Default Scene Camera2<br>Default Scene Camera3<br>Default Scene Camera3<br>Default Scene Camera4<br>Default Scene Camera5<br>Default Scene Camera6<br>Axial<br>Sagittal<br>Coronal<br>Master Scene View<br>Default Scene Camera7 |
|   |                                                                                                    |

#### Part 3:

#### Saving a scene

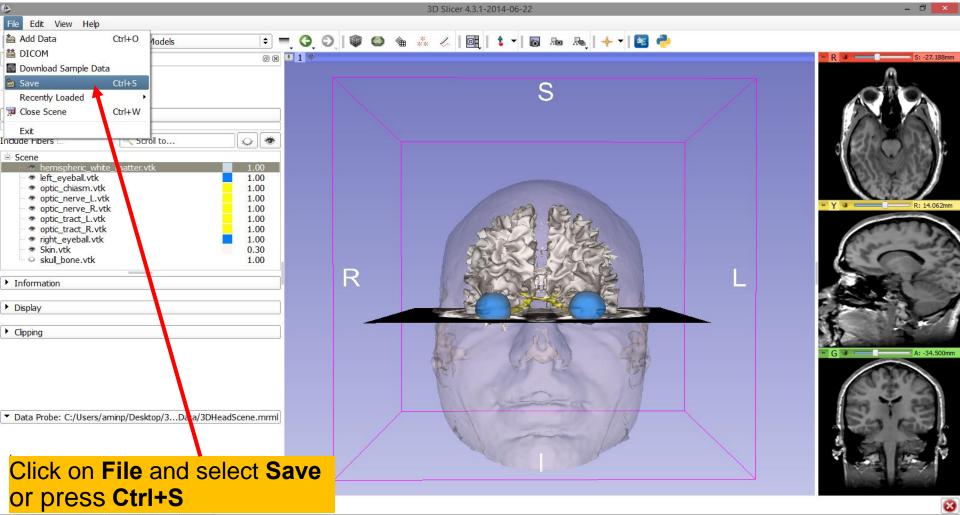

| ۲                                                                                                    |                                   | 3D Slicer 4.3.1-201                | 14-06-22                                    |                | - 0 ×                   |
|----------------------------------------------------------------------------------------------------|-----------------------------------|------------------------------------|---------------------------------------------|----------------|-------------------------|
| File Edit View Help                                                                                                    |                                   |                                    |                                             |                |                         |
| 🛛 🏡 🕅 🐜 Modules: 🔍 🚳 Models                                                                                                    | 主 🗧 🧿 🕥 🛙 🏟                       | 🎱 🍓 🧩 🖉 🛯 😫                        | 🕯 🕶 🖪 💀 🗛 🛛 🖛 🖬                             |                |                         |
|                                                                                                    | 0 x 💷 1 👳                         |                                    |                                             |                | R * S: -27.188mm        |
| 3DSlicer                                                                                                    |                                   |                                    | S                                           |                |                         |
| <ul> <li>Help &amp; Acknowledgement</li> </ul>                                                                                              |                                   |                                    |                                             |                |                         |
| Include Fibers 🗌 🤍 Scroll to                                                                                                    |                                   |                                    |                                             |                |                         |
| Scene hemispheric_white_matter.vtk                                                                                                    | <u>گ</u>                          | Save Scene and Uns                 | aved Data                                   | ? ×            | BUCCAR                  |
| <ul> <li>left_eyebal.vtk</li> <li>optic_chiasm.vtk</li> <li>optic_nerve_L.vtk</li> <li>optic_nerve_R.vtk</li> </ul>                         |                                   |                                    | [                                           | Show options   | • Y • R: 14.062mm       |
| <ul> <li>optic_tract_L.vtk</li> </ul>                                                                                                    | File Name                         | File Format                        | Directory                                   | <b>^</b>       |                         |
| • • optic_tract_R.vtk<br>• • • right eyeball.vtk                                                                                            | 3DHeadScene.mrml                  | MRML Scene (.mrml)                 | 👢 C:/Users/aminp/Desktop/3DVisualizationDat | ta/3DHeadDat   |                         |
| <ul> <li>Skin.vtk</li> </ul>                                                                                                    | hemispheric_white_matter.vtk.vtk  | Poly Data (.vtk)                   | 👢 C:/Users/aminp/Desktop/3DVisualizationDat | ta/3DHeadDat   | Con rul D               |
| Skull_bone.vtk                                                                                                    | left_eyeball.vtk.vtk              | Poly Data (.vtk)                   | 🐌 C:/Users/aminp/Desktop/3DVisualizationDat | ta/3DHeadDat   |                         |
| Information                                                                                                    | optic_chiasm.vtk.vtk              | Poly Data (.vtk)                   | 🐌 C:/Users/aminp/Desktop/3DVisualizationDat | ta/3DHeadDat   |                         |
|                                                                                                    | optic_nerve_L.vtk.vtk             | Poly Data (.vtk)                   | 📙 C:/Users/aminp/Desktop/3DVisualizationDat | ta/3DHeadDat 🗸 |                         |
| <ul> <li>Display</li> </ul>                                                                                                    |                                   |                                    |                                             |                |                         |
| Clipping                                                                                                    |                                   | Change directory for selected file | es 🛛 🚽 Sav                                  | ve 🗶 Cancel    | The second              |
| <ul> <li>Data Probe: C:/Users/aminp/Desktop/3Data/30</li> <li>The Save Scent</li> <li>Data window list</li> <li>the slicer scent</li> </ul> | ne and Unsave<br>sts all the elem |                                    |                                             |                | • G * A: -34,500m       |
| the silver scene                                                                                                    | 5                                 |                                    |                                             |                | $\overline{\mathbf{S}}$ |

| ۷                                                                                          |                                                                                                | 3D Slicer 4.3.1-201                  | 14-06-22                                                                        |              | - 0 ×             |
|--------------------------------------------------------------------------------------------|------------------------------------------------------------------------------------------------|--------------------------------------|---------------------------------------------------------------------------------|--------------|-------------------|
| File     Edit     View     Help                                                            | 🗠 Models 🗧 😋 🕥 🛙 🖤                                                                             | ● ● ** <<   ■                        | 🕯 🔻 🛛 📾 🙈 🛛 🐳 🛃 🥐                                                               |              |                   |
| Help & Acknowledgement Include Fibers                                                      | © ® 1 🗢                                                                                        |                                      | S                                                                               |              | R 9 5: -27.188mm  |
| <ul> <li>hemispheric_white_main</li> <li>left_eyeball.vtk</li> </ul>                       | ter.vtk                                                                                        | Save Scene and Uns                   | aved Data                                                                       | ? 🗙          |                   |
| <ul> <li>optic_chiasm.vtk</li> <li>optic_nerve_L.vtk</li> <li>optic_nerve_R.vtk</li> </ul> |                                                                                                |                                      |                                                                                 | Show options | • Y • R: 14.062mm |
| optic_tract_L.vtk                                                                          | File Name                                                                                      | File Format                          | Directory                                                                       |              |                   |
| <ul> <li>optic_tract_R.vtk</li> <li>right_eyeball.vtk</li> </ul>                           |                                                                                                | MRML Scene (.mrml)                   | C:/Users/aminp/Desktop/3DVisualizationD                                         |              |                   |
| <ul> <li>Skin.vtk</li> <li>skull bone.vtk</li> </ul>                                       | hemispheric_white_matter.vtk.vtk                                                               |                                      | C:/Users/aminp/Desktop/3DVisualizationD                                         |              |                   |
|                                                                                            |                                                                                                | Poly Data (.vtk)                     | C:/Users/aminp/Desktop/3DVisualizationD                                         |              | and the           |
| Information                                                                                | <ul> <li>optic_chiasm.vtk.vtk</li> <li>optic_nerve_L.vtk.vtk</li> </ul>                        | Poly Data (.vtk)                     | C:/Users/aminp/Desktop/3DVisualizationD C:/Users/aminp/Desktop/3DVisualizationD |              |                   |
| ▶ Display                                                                                  |                                                                                                | Poly Data (.vtk)                     | C:/ Users/ aminp/ Desktop/ 3DVisuaizationD                                      |              |                   |
| ▶ Clipping                                                                                 |                                                                                                | L Change directory for selected file | es 🛛 🗍 S                                                                        | ave 🗶 Cancel | The Service       |
| <mark>named 3</mark><br>ہ double d                                                         | off the box next to the s<br>3DHeadScene.mrml a<br>click on it.<br>e it <b>MyNewScene.mr</b> r | and                                  |                                                                                 |              | G * A: -34.500m   |
| I CONCINC                                                                                  |                                                                                                |                                      |                                                                                 |              |                   |

and select Save

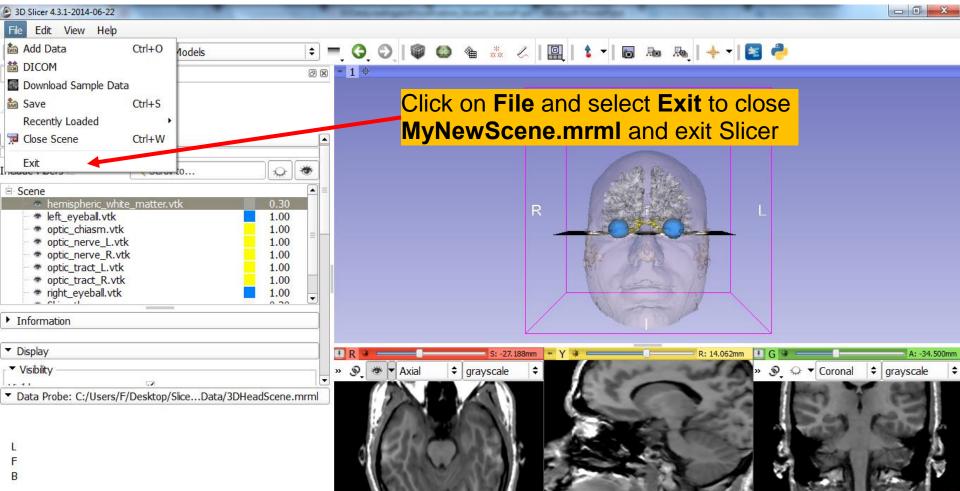

8

#### Scene Restore

| 📕 I 📑 🕕 = I                     | 3DHeadData                            | -                                                                             |           | ۵۵ علم کې ۲۰۰۵ کې ۲۰۰۵ کې ۲۰۰۵ کې ۲۰۰۵ کې ۲۰۰۵ کې ۲۰۰۵ کې ۲۰۰۵ کې ۲۰۰۵ کې ۲۰۰۵ کې ۲۰۰۵ کې ۲۰۰۵ کې ۲۰۰۵ کې ۲۰۰۵ | Slicer 4.3.1-2014-06 | -22                                 |
|---------------------------------|---------------------------------------|-------------------------------------------------------------------------------|-----------|----------------------------------------------------------------------------------------------------|----------------------|-------------------------------------|
| File Home Share View            |                                       |                                                                               | ^ 😮       | File Edit View Help                                                                                            |                      |                                     |
| Copy Paste                      | · · · · · · · · · · · · · · · · · · · | <ul> <li>Select all</li> <li>Select none</li> <li>Invert selection</li> </ul> |           |                                                                                                    |                      | 🎯 🥝 🎕 🧱 » 🖳   🕇 🕶   🐻 »   -         |
| Clipboard Organiz               | e New Open                            | Select                                                                        |           | 3DSlicer                                                                                                    |                      | S                                   |
| 🛞 ∋ 🝷 ↑ 퉱 ► 3DVisualizatio      | onData → 3DHeadData v 🖒               | Search 3DHeadData                                                             | Q         | 3DSILCER                                                                                                    |                      | 3                                   |
| ★ Fav Name                      | Date modified                         | Type Si                                                                       | ze        | Welcome                                                                                                    |                      |                                     |
| .3DHeadScene.mrml.swp           | 6/24/2014 3:33 PM                     | SWP File                                                                      | 164 KB    | WEICOITIE                                                                                                    |                      |                                     |
| 📕 D 📄 .DS_Store                 | 6/24/2014 3:33 PM                     | DS_STORE File                                                                 | 7 KB      |                                                                                                    |                      |                                     |
| 😌 D 🕐 3DHeadScene               | 6/24/2014 3:33 PM                     | Slicer supported file                                                         | 142 KB    |                                                                                                    |                      |                                     |
| 🕮 R 📄 grayscale.nrrd            | 6/24/2014 3:33 PM                     | NRRD File                                                                     | 20,353 KB | Load DICOM Data                                                                                                |                      |                                     |
| hemispheric_white_matte         | er.vtk 6/24/2014 3:33 PM              | VTK File                                                                      | 6,270 KB  | 🛞 Customize Slicer 🛛 📀 Download Sample Data                                                                    |                      |                                     |
| left_eyeball.vtk 📄              | 6/24/2014 3:33 PM                     | VTK File                                                                      | 56 KB     |                                                                                                    |                      |                                     |
| Naster Scene View               | 6/25/2014 11:37 AM                    | PNG image                                                                     | 405 KB    |                                                                                                    |                      |                                     |
| 🖳 Thi 🕑 MyNewScene              | 6/25/2014 11:37 AM                    | Slicer supported file                                                         | 166 KB    | ▼ Feedback                                                                                                    | R                    | P                                   |
| 📔 🗋 optic_chiasm.vtk            | 6/24/2014 3:33 PM                     | VTK File                                                                      | 14 KB     |                                                                                                    |                      |                                     |
| 📗 🛯 📄 optic_nerve_L.vtk         | 6/24/2014 3:33 PM                     | VTK File                                                                      | 28 KB     | Share your stories with us and let us know about how                                                           |                      |                                     |
| 🚺 🗋 optic_nerve_R.vtk           | 6/24/2014 3:33 PM                     | VTK File                                                                      | 29 KB     | 3D Slicer has enabled your research.                                                                           |                      |                                     |
| 🚺 🛚 📄 optic_tract_L.vtk         | 6/24/2014 3:33 PM                     | VTK File                                                                      | 18 KB     |                                                                                                    |                      |                                     |
| 📔 P 📄 optic_tract_R.vtk         | 6/24/2014 3:33 PM                     | VTK File                                                                      | 16 KB     | We are always interested in improving 3D Slicer, and every                                                     |                      |                                     |
| 📔 V 📄 right_eyeball.vtk         | 6/24/2014 3:33 PM                     | VTK File                                                                      | 52 KB     | submission will be carefully read.                                                                             |                      |                                     |
| 두 L 📄 Skin.vtk                  | 6/24/2014 3:33 PM                     | VTK File                                                                      | 3,393 KB  | See more at <u>http://goo.gl/6BvcHm</u> .                                                                      |                      |                                     |
| skull_bone.vtk                  | 6/24/2014 3:33 PM                     | VTK File                                                                      | 4,712 KB  | ► About                                                                                                    |                      |                                     |
| 🗣 Ne                            |                                       |                                                                               |           | ADOUL                                                                                                    |                      |                                     |
|                                 |                                       |                                                                               |           | ► The Main Window                                                                                              |                      |                                     |
|                                 | Restart Slice                         | er and fir                                                                    | nd        | Loading and Saving                                                                                             |                      |                                     |
|                                 |                                       |                                                                               |           |                                                                                                    |                      | S: 0.000mm + 4 9 9 R: 0.000mm + 4 9 |
|                                 | MyNewScei                             | ne.mrml                                                                       | on        | ▶ Display                                                                                                    |                      |                                     |
|                                 | your comput                           |                                                                               |           | Data Probe: C:/Users/aminp/Desktop/3dData/MyNewScene.mr                                                        | rml                  |                                     |
| .                               | your comput                           |                                                                               |           |                                                                                                    |                      |                                     |
|                                 |                                       |                                                                               |           |                                                                                                    |                      |                                     |
|                                 |                                       |                                                                               |           | L                                                                                                    |                      |                                     |
|                                 |                                       |                                                                               |           | F                                                                                                    |                      |                                     |
|                                 |                                       |                                                                               |           | В                                                                                                    |                      |                                     |
| <                               |                                       |                                                                               | >         |                                                                                                    |                      |                                     |
| 16 items 1 item selected 165 KB |                                       |                                                                               | ==        |                                                                                                    |                      |                                     |
|                                 |                                       |                                                                               |           |                                                                                                    |                      |                                     |

#### Scene Restore

| 🎩 I 🕞 🔛     | <b>=</b>                           | 3DHeadData                              |                                    | - 🗆 🛛           | (b) 3D Slicer 4.3.1-2014-06-22                              |
|-------------|------------------------------------|-----------------------------------------|------------------------------------|-----------------|-------------------------------------------------------------|
| File        | Home Share View                    |                                         |                                    | ^ 🕐             |                                                             |
| Copy Pa     | maste                              | P - V                                   | Select all                         |                 | ■ 📾 🚵 🔤 Modules Drag and drop the MyNewScene.mrml →         |
|             |                                    | folder 👻                                | Invert selection                   | on              | file that's in the <b>3DHeadData</b> folder into            |
| Clipbo      | oard Organize                      | New Open                                | Select                             |                 | 3DSlicer                                                    |
| € ∋         | ↑ → 3DVisualizationData            |                                         | Search 3DHeadData                  | م               | the Slicer window                                           |
| X Fav       | Name                               | Date modified                           | Туре                               | Size            | Welcome                                                     |
|             | .3DHeadScene.mrml.swp              | 6/24/2014 3:33 PM                       | SWP File                           | 164 KB          | Welconne                                                    |
|             | DS_Store                           | 6/24/2014 3:33 PM                       | DS_STORE File                      | 7 KB            |                                                             |
|             | 3DHeadScene                        | 6/24/2014 3:33 PM                       | Slicer supported file              | 142 KB          | Load DICOM Data                                             |
| 2000 R      | grayscale.nrrd                     | 6/24/2014 3:33 PM                       | NRRD File                          | 20,353 KB       |                                                             |
| <b>6</b> 0- | hemispheric_white_matter.vtk       | 6/24/2014 3:33 PM                       | VTK File                           | 6,270 KB        | Customize Slicer     O Download Sample Data                 |
|             | left_eyeball.vtk Master Scene View | 6/24/2014 3:33 PM<br>6/25/2014 11:37 AM | VTK File                           | 56 KB<br>405 KB |                                                             |
|             | MyNewScene                         | 6/25/2014 11:37 AM                      | PNG image<br>Slicer supported file | 166 KB          | ▼ Feedback P                                                |
|             | optic_chiasm.vtk                   | 6/24/2014 3:33 PM                       | VTK File                           | 14 KB           |                                                             |
|             | optic_nerve_L.vtk                  | 6/24/2014 3:33 PM                       | VTK File                           | 28 KB           | Share your stories with us and let us know about how        |
|             | optic_nerve_R.vtk                  | 6/24/2014 3:33 PM                       | VTK File                           | 29 KB           | 3D Slicer has enabled your research.                        |
|             | optic_tract_L.vtk                  | 6/24/2014 3:33 PM                       | VTK File                           | 18 KB           |                                                             |
|             | optic_tract_R.vtk                  | 6/24/2014 3:33 PM                       | VTK File                           | 16 KB           | We are always interested in improving 3D Slicer, and every  |
| 📄 V         | right_eyeball.vtk                  | 6/24/2014 3:33 PM                       | VTK File                           | 52 KB           | submission will be carefully read.                          |
| li 🖡 L      | Skin.vtk                           | 6/24/2014 3:33 PM                       | VTK File                           | 3,393 KB        | See more at http://goo.gl/6BvcHm.                           |
|             | skull_bone.vtk                     | 6/24/2014 3:33 PM                       | VTK File                           | 4,712 KB        |                                                             |
| 📬 Ne        |                                    |                                         |                                    |                 | About                                                       |
|             |                                    |                                         |                                    |                 | The Main Window                                             |
|             |                                    |                                         |                                    |                 | Loading and Saving                                          |
|             |                                    |                                         |                                    |                 | E #                                                         |
|             |                                    |                                         |                                    |                 | ▶ Display                                                   |
|             |                                    |                                         |                                    |                 |                                                             |
|             |                                    |                                         |                                    |                 | ▼ Data Probe: C:/Users/aminp/Desktop/3dData/MyNewScene.mrml |
|             |                                    |                                         |                                    |                 | bida mole. e. osersjaning/bendedatry/enseenenining          |
|             |                                    |                                         |                                    |                 |                                                             |
|             |                                    |                                         |                                    |                 |                                                             |
|             |                                    |                                         |                                    |                 |                                                             |
|             |                                    |                                         |                                    |                 |                                                             |
|             |                                    |                                         |                                    |                 |                                                             |
|             |                                    |                                         |                                    | >               |                                                             |
| 16 items    | 1 item selected 165 KB             |                                         |                                    |                 | I                                                           |

#### Scene Restore

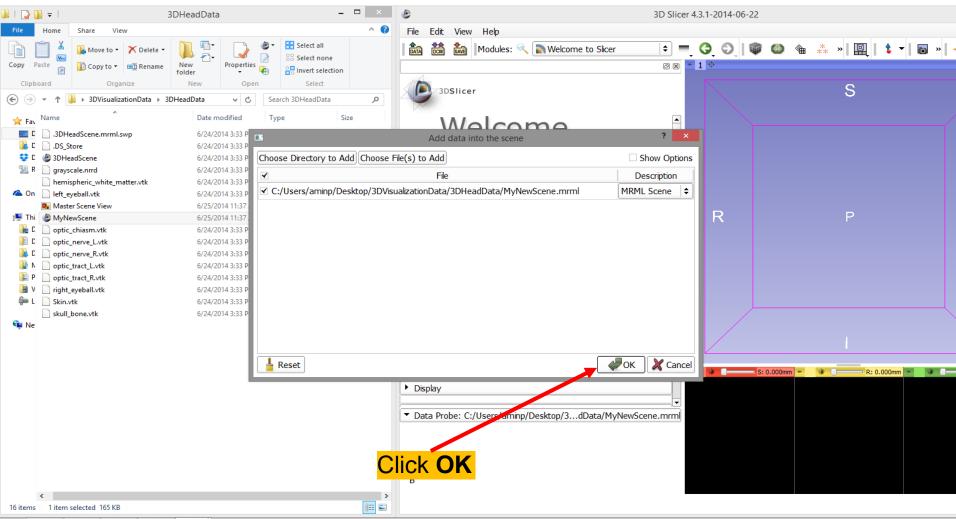

## Slicer4

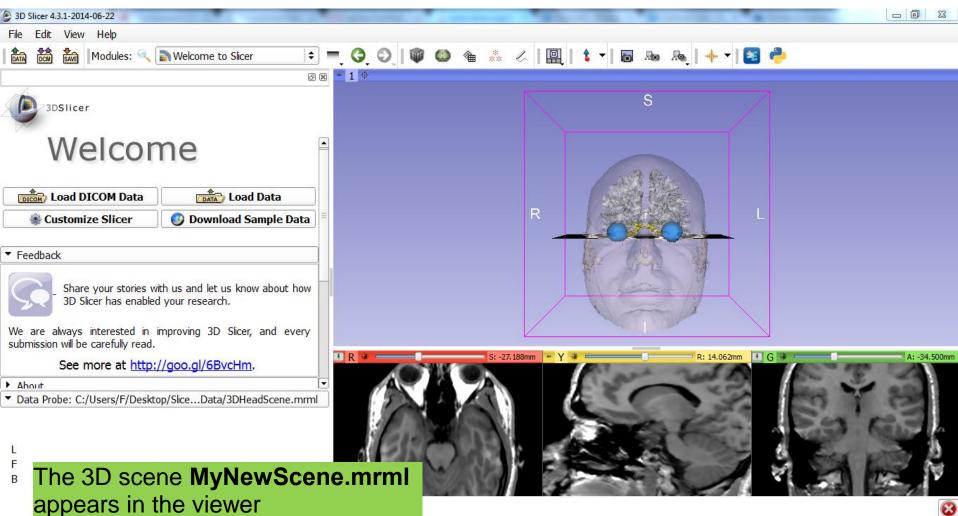

# Acknowledgments

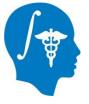

- National Alliance for Medical Image Computing (NA-MIC) NIH U54EB005149
- Neuroimage Analysis Center (NAC) NIH P41RR013218

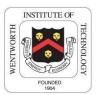

• Parth Amin, WIT '16

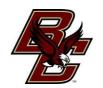

• Farukh Kohistani, BC '16